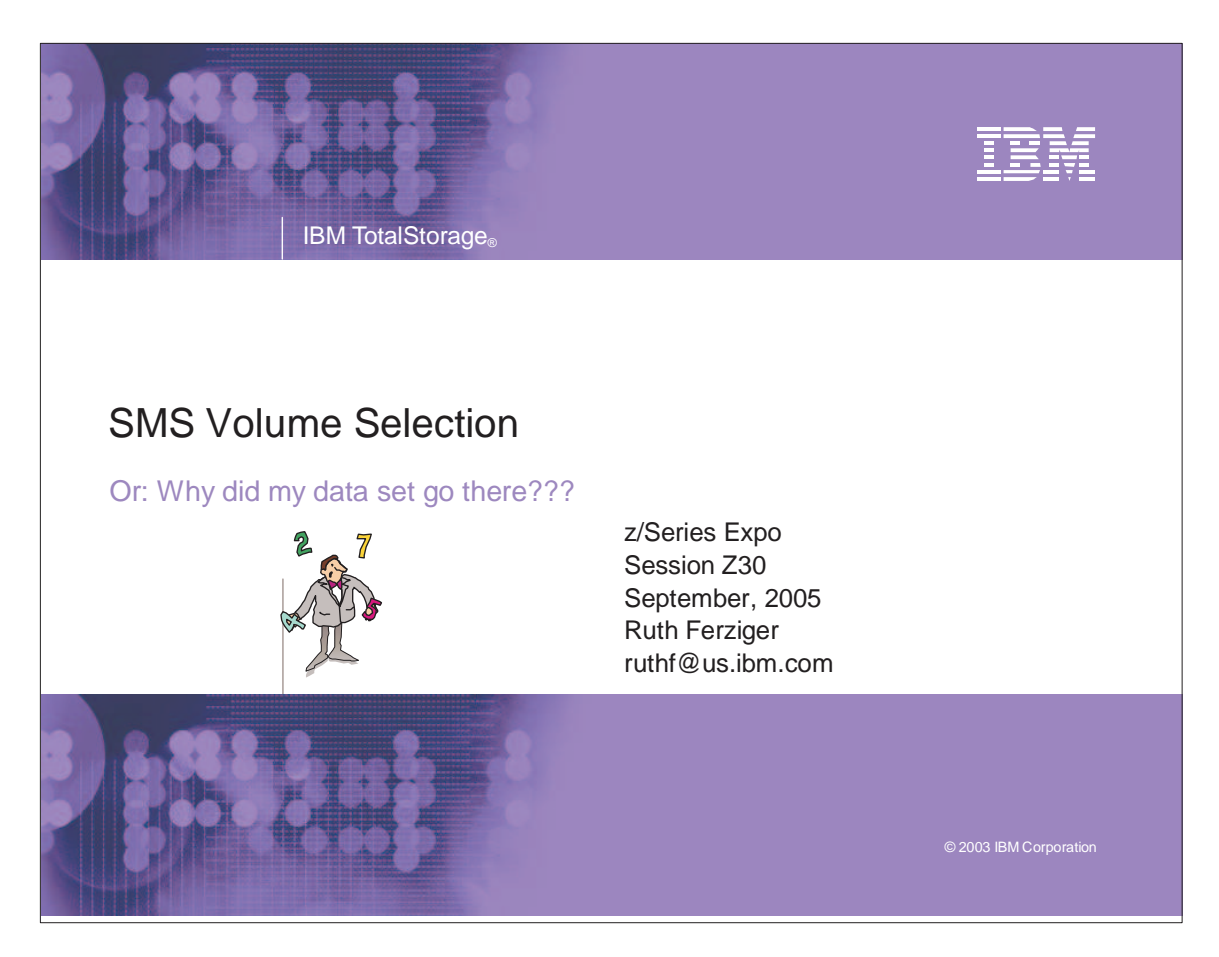

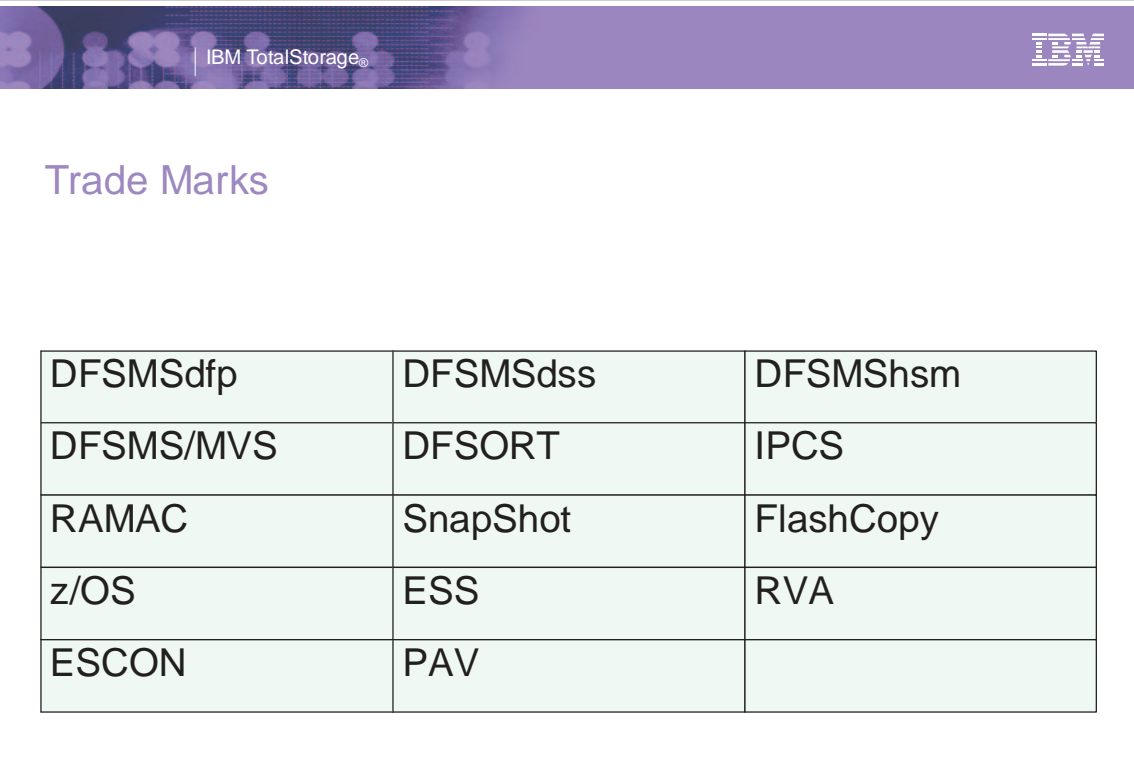

© 2003 IBM Corporation

#### Abbreviations

IBM TotalStorage<sup>®</sup>

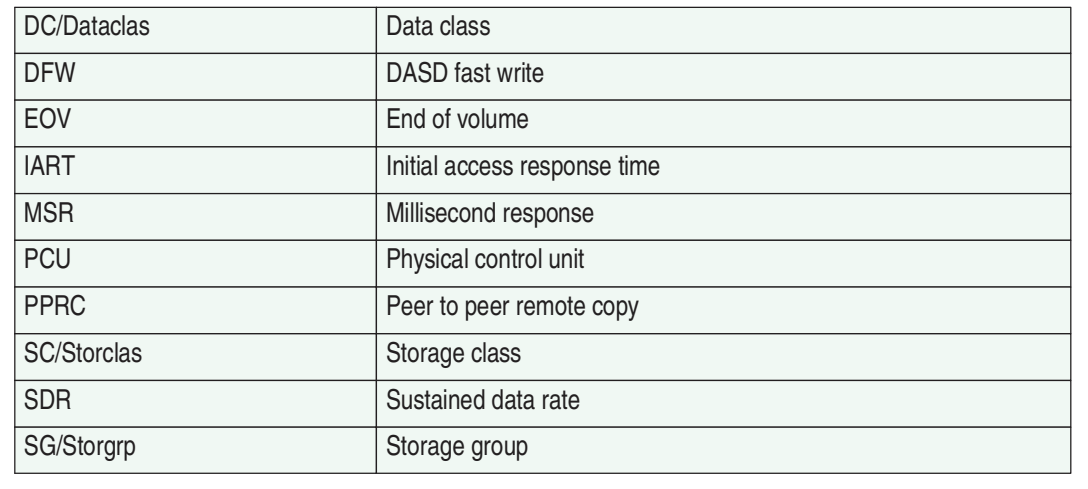

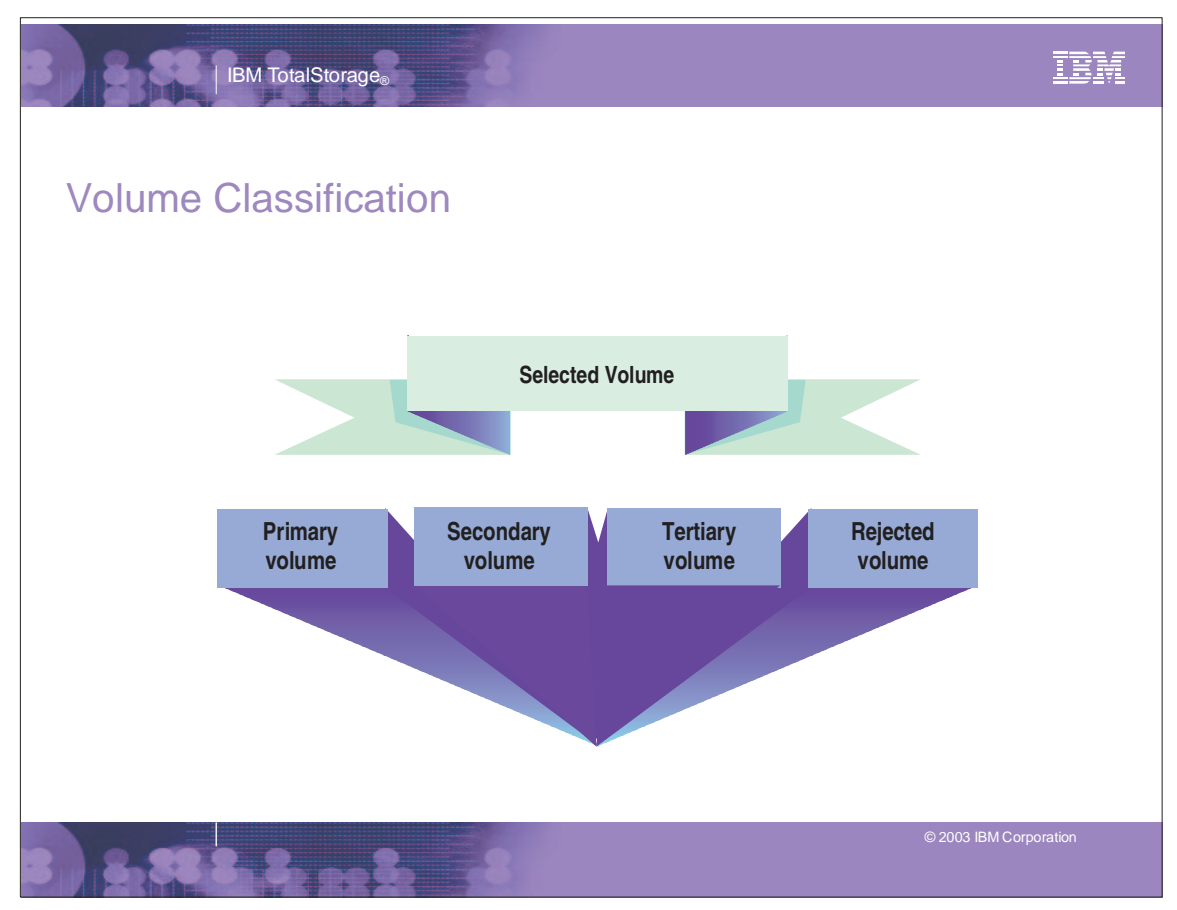

z/Series Expo 3-4

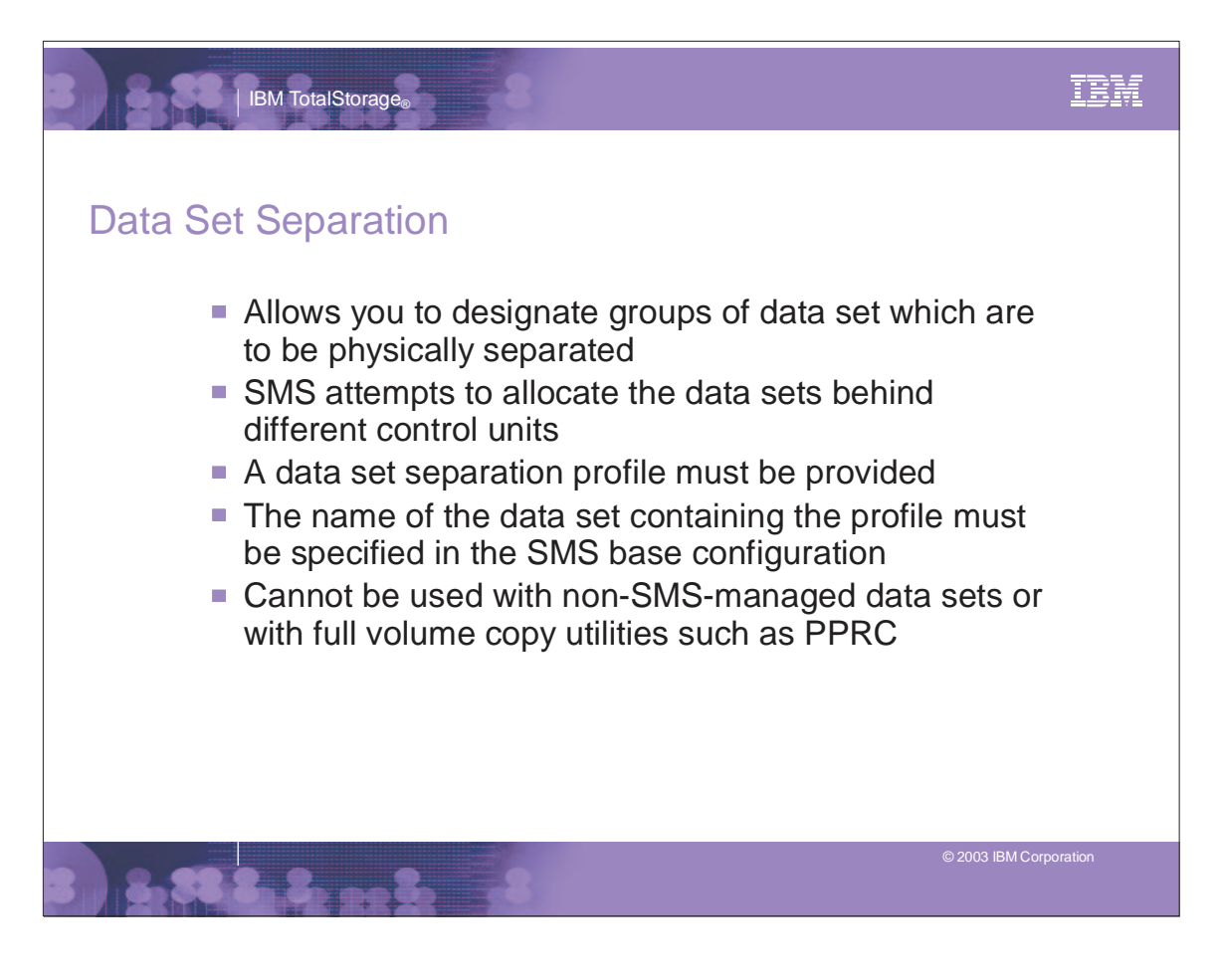

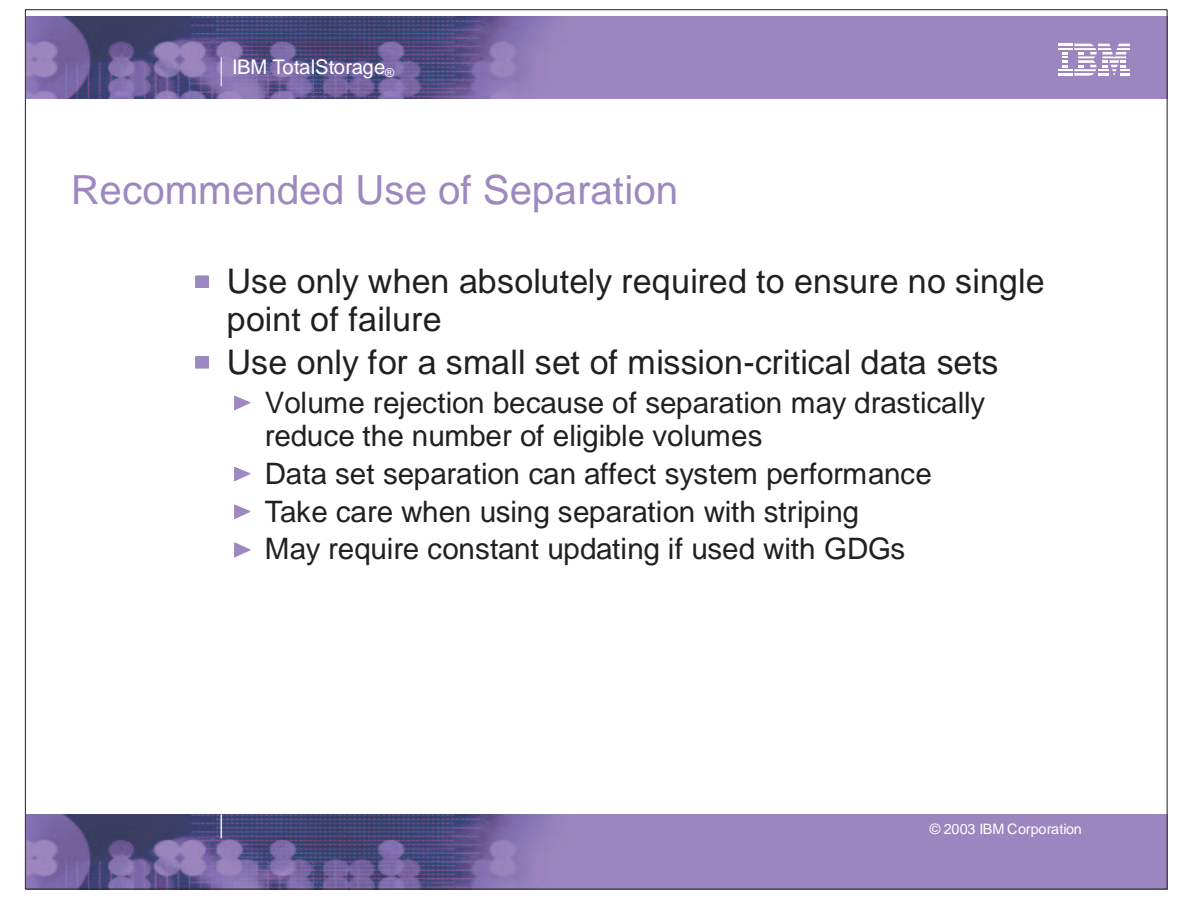

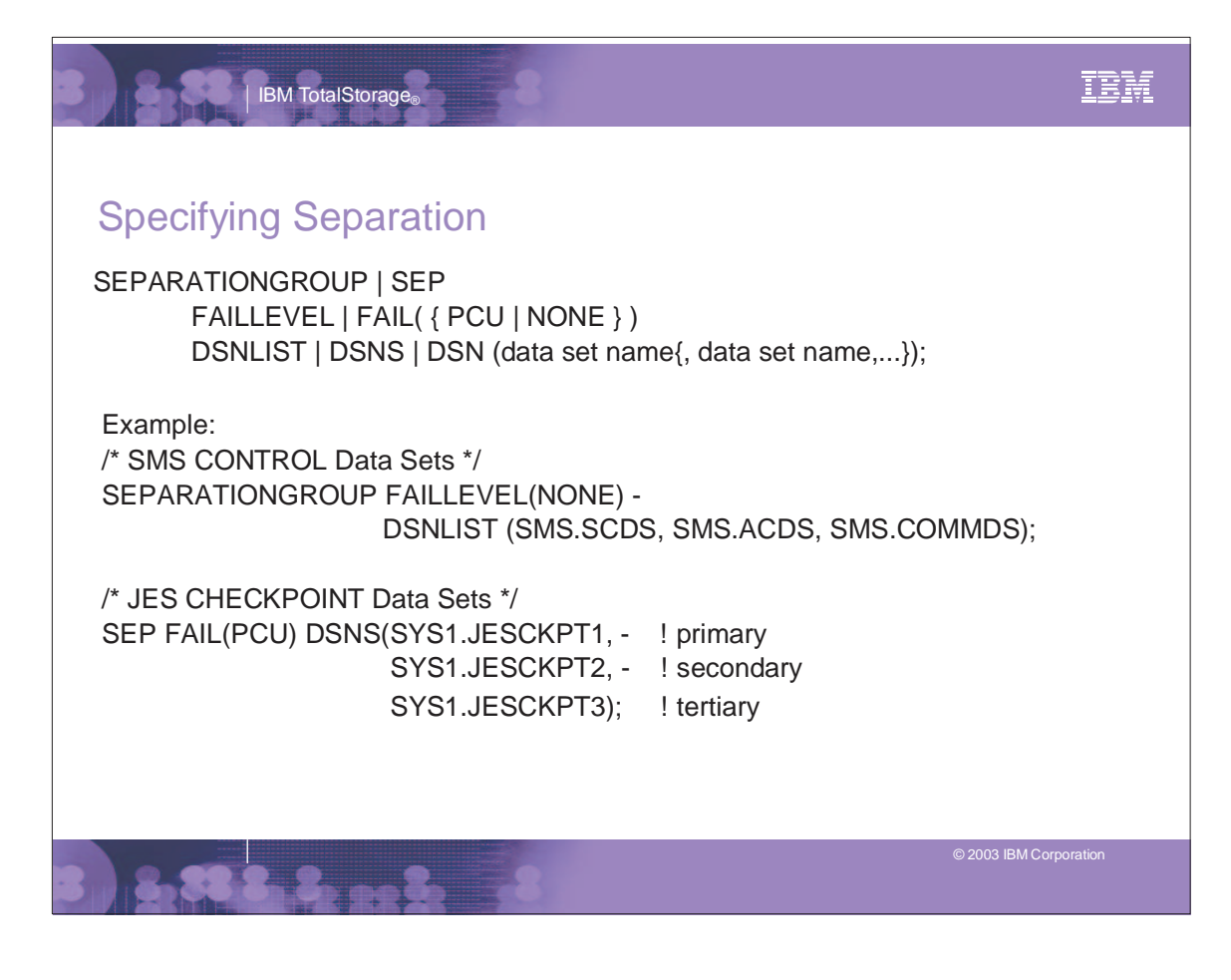

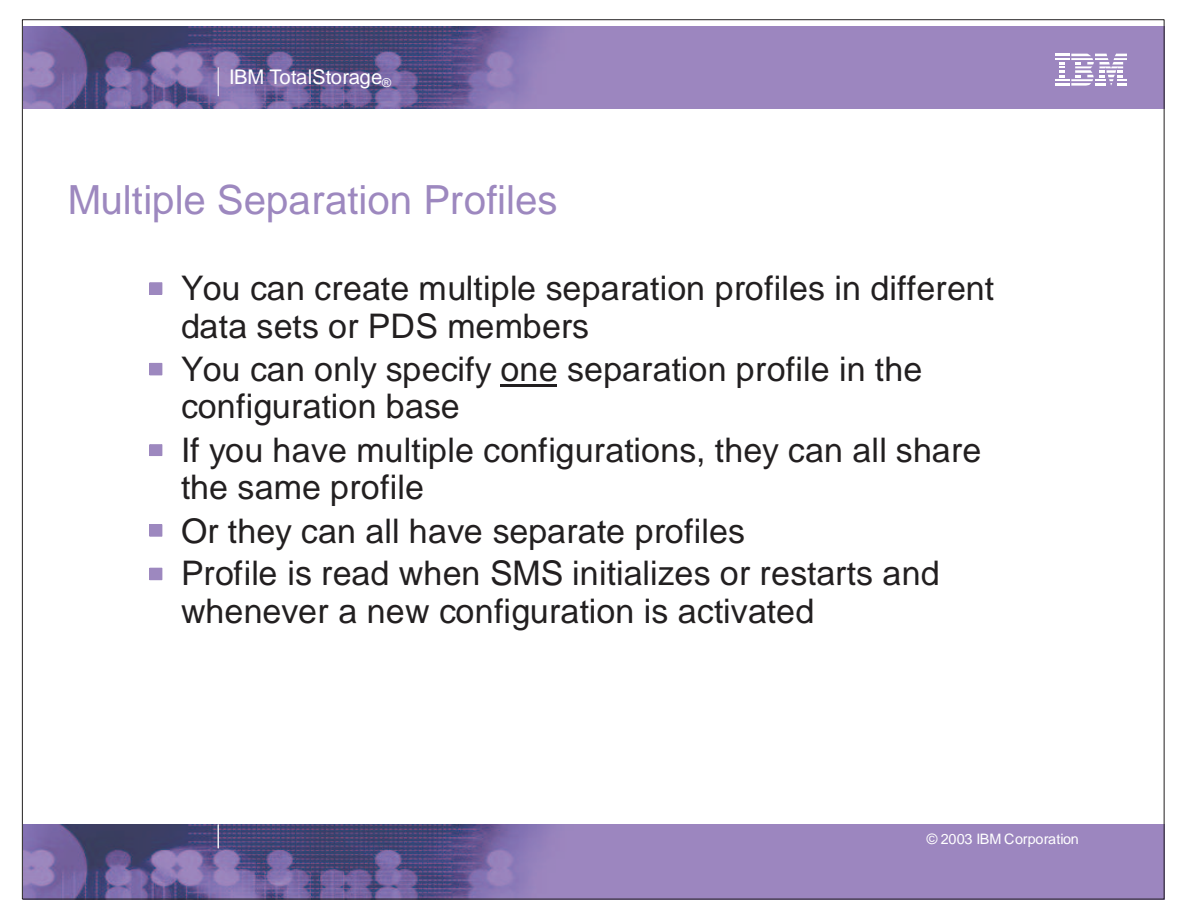

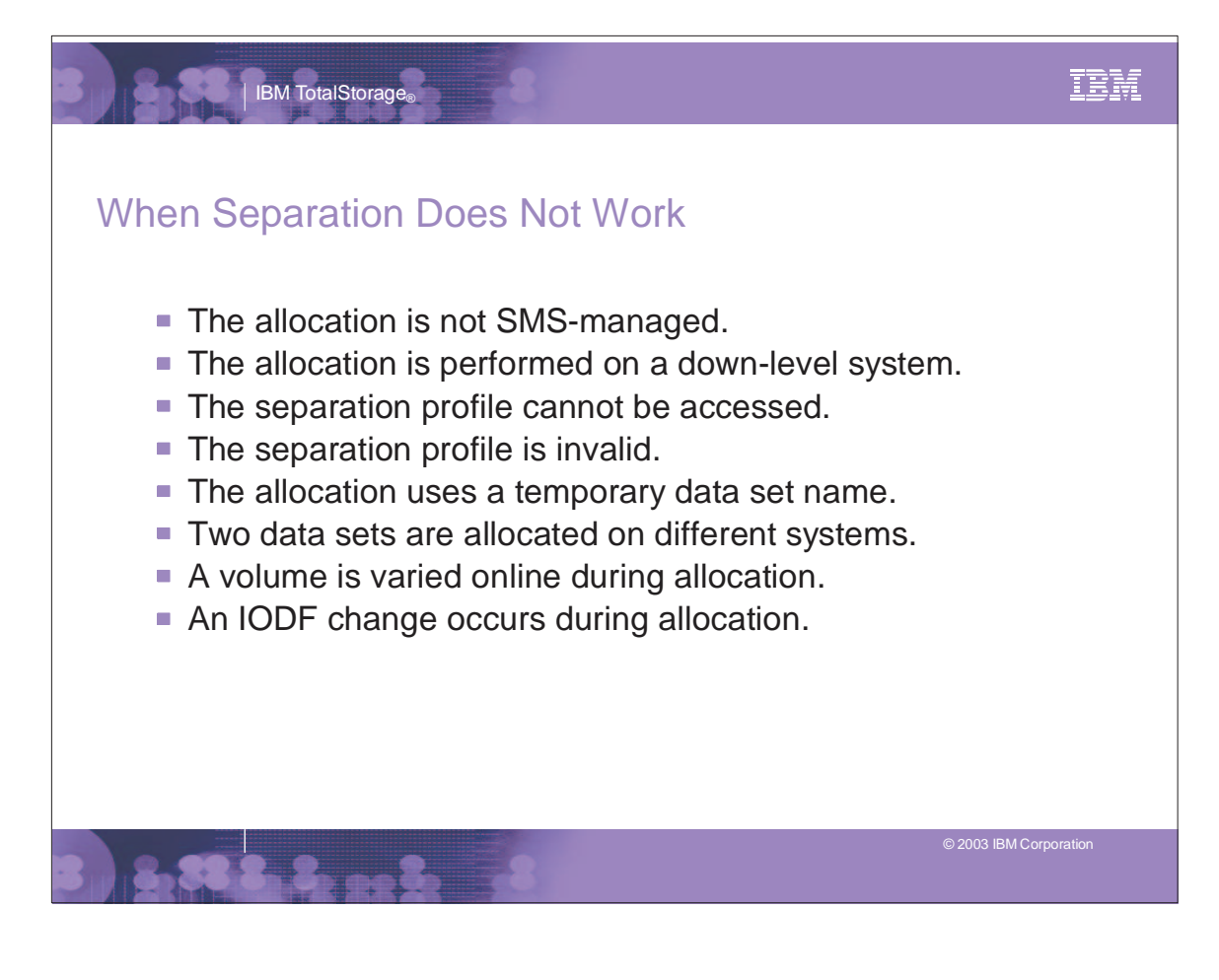

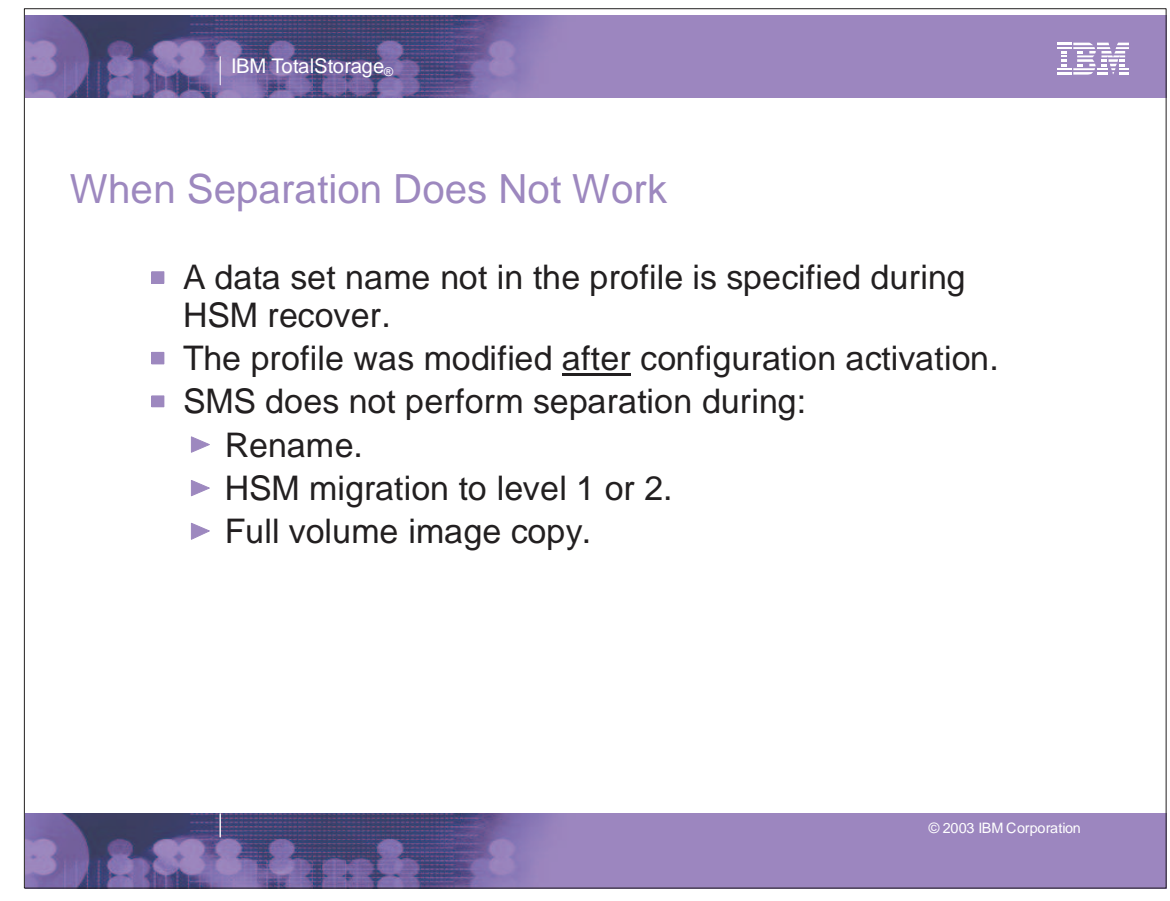

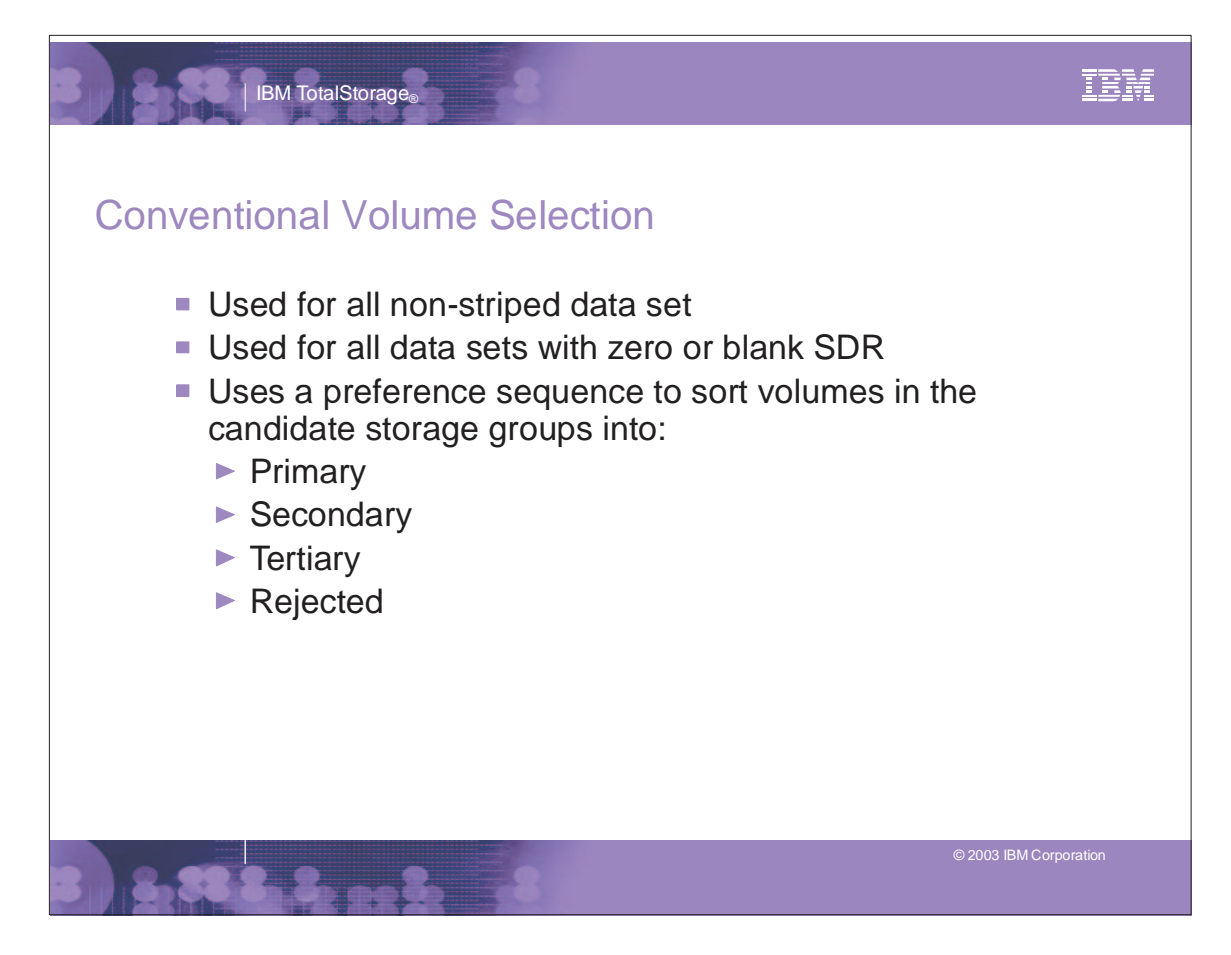

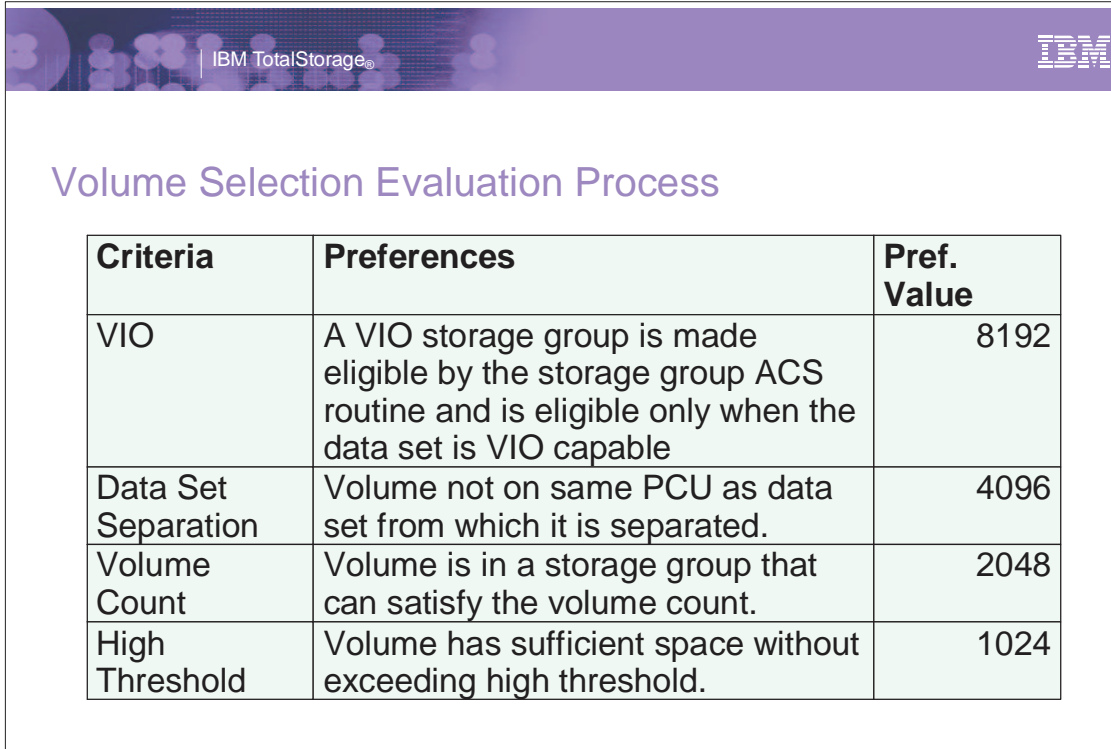

© 2003 IBM Corporation

IBM

# Volume Selection Evaluation Process

| IBM TotalStorage<sub>®</sub>

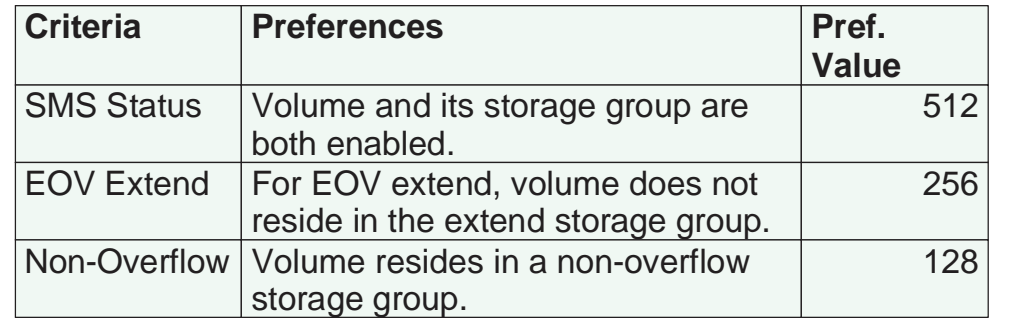

# IBM TotalStorage<sup>®</sup>

## Volume Selection Evaluation Process...

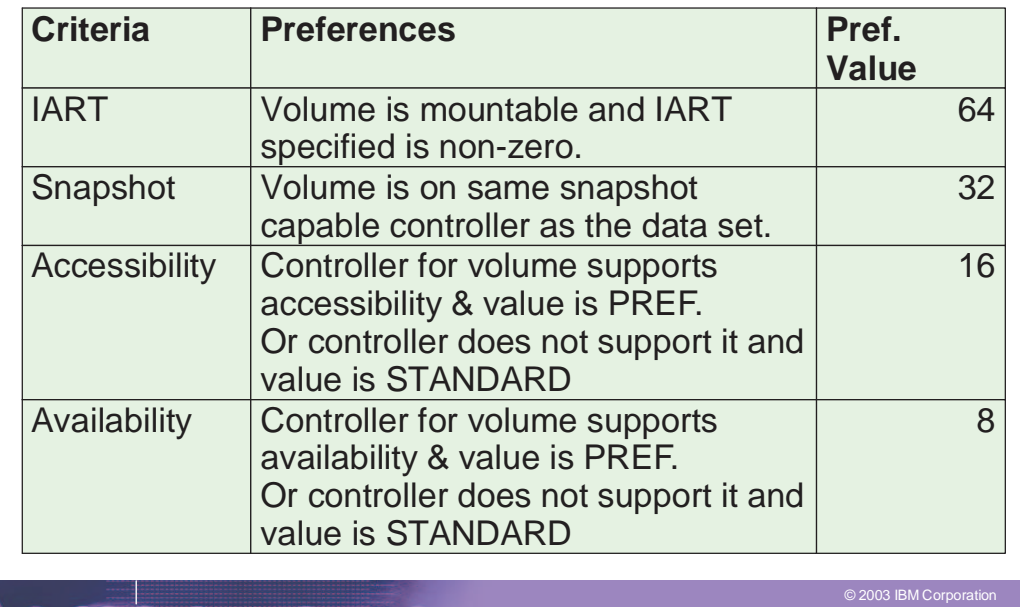

# Volume Selection Evaluation Process...

| IBM TotalStorage<sup>®</sup>

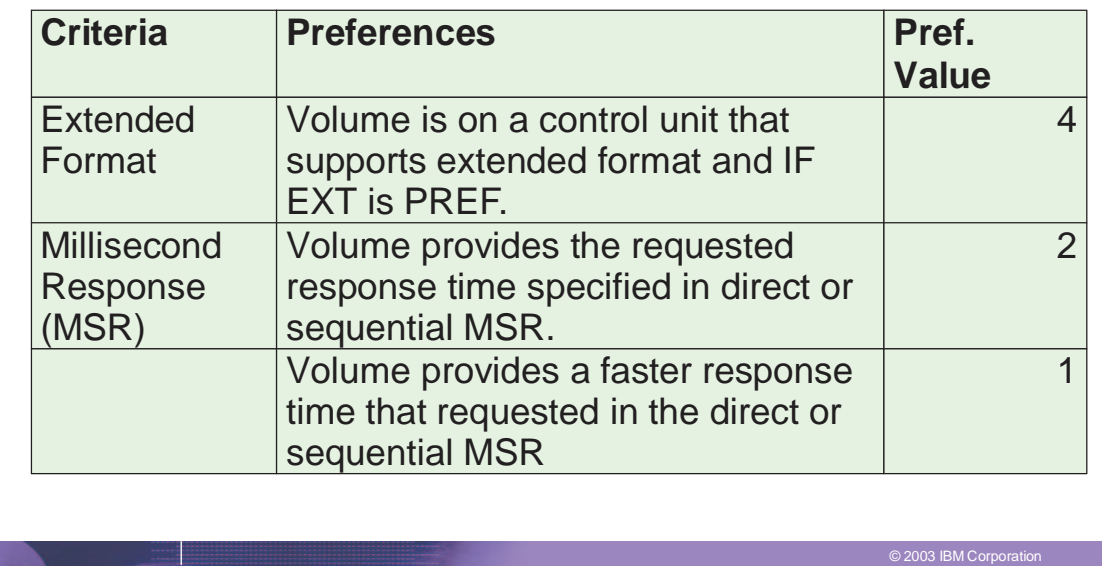

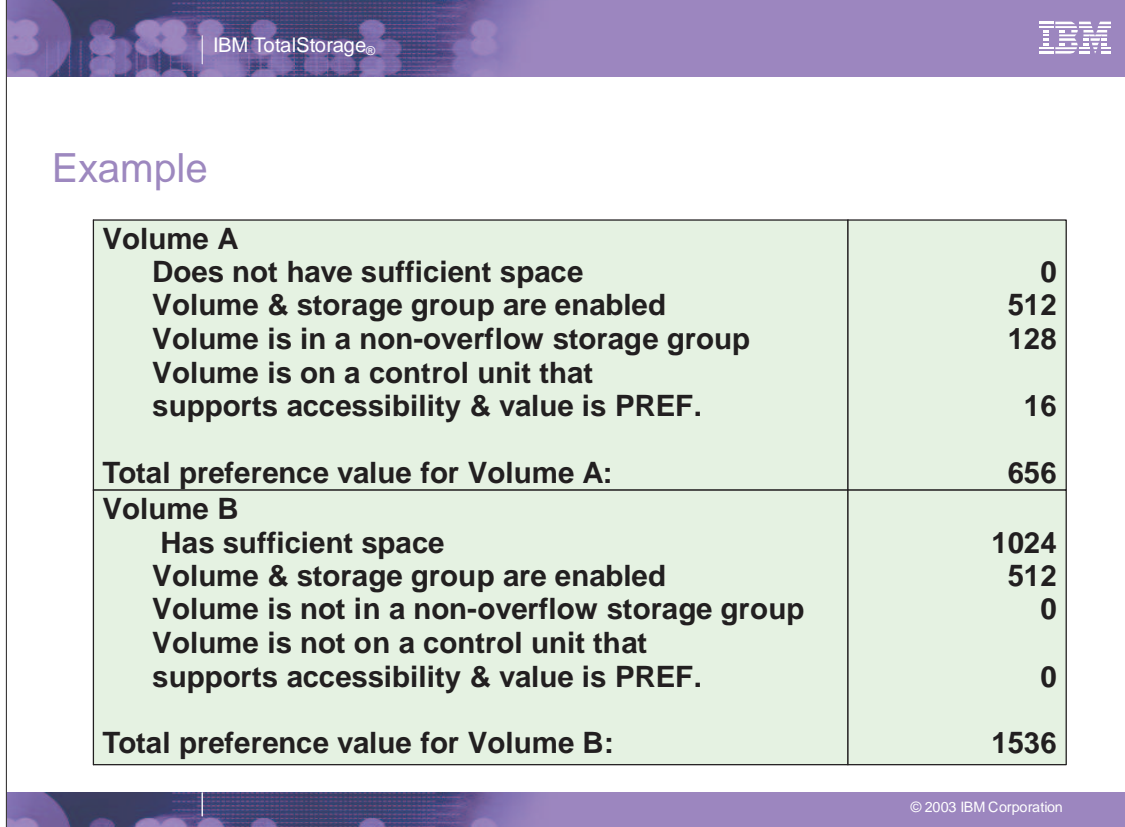

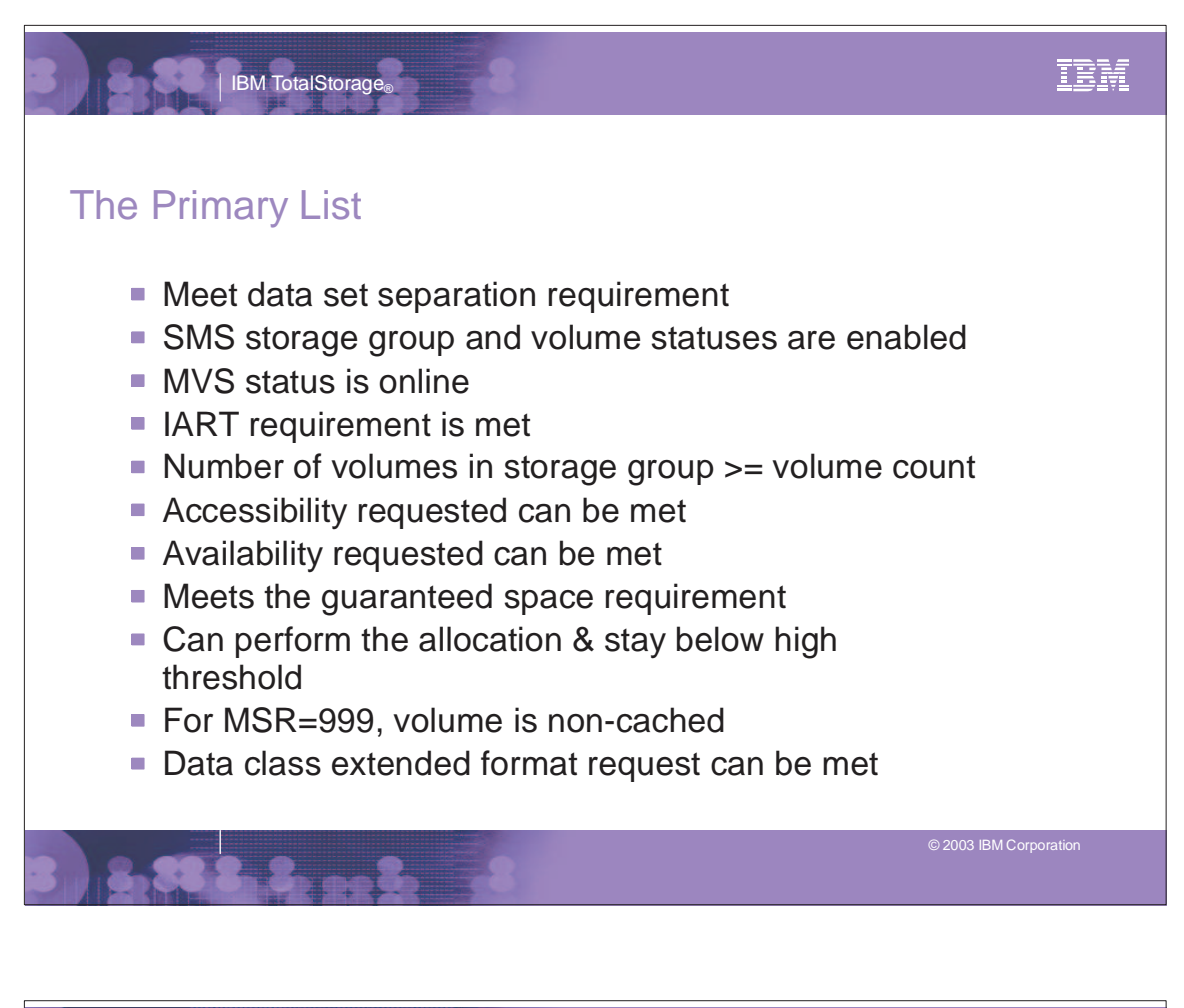

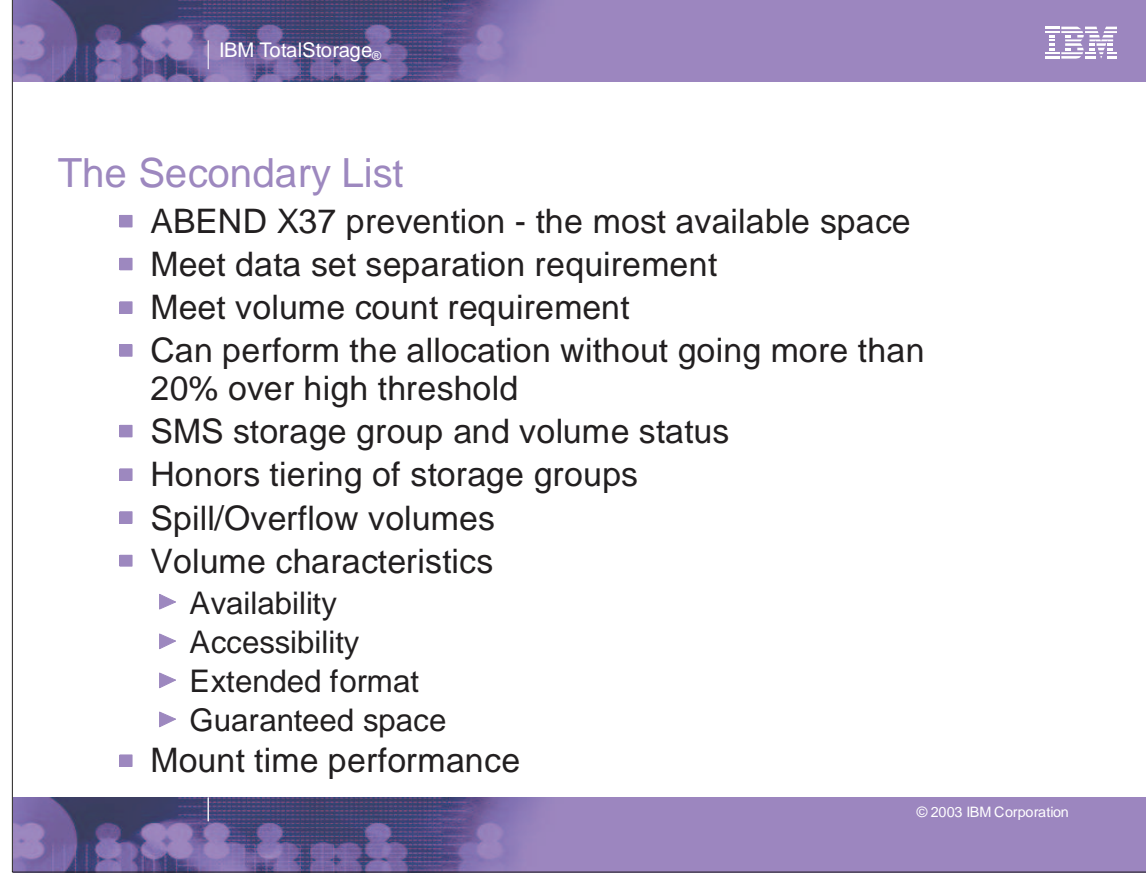

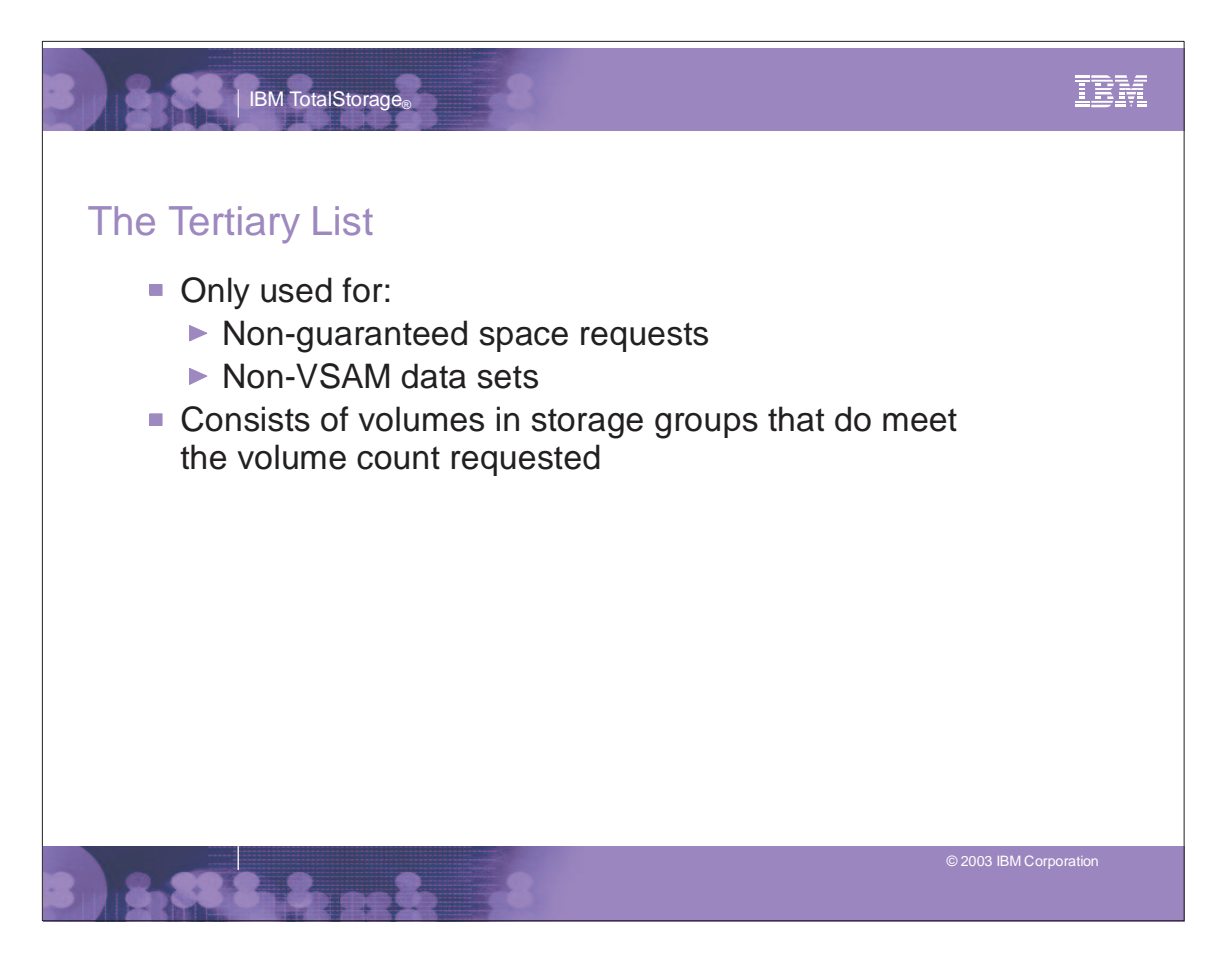

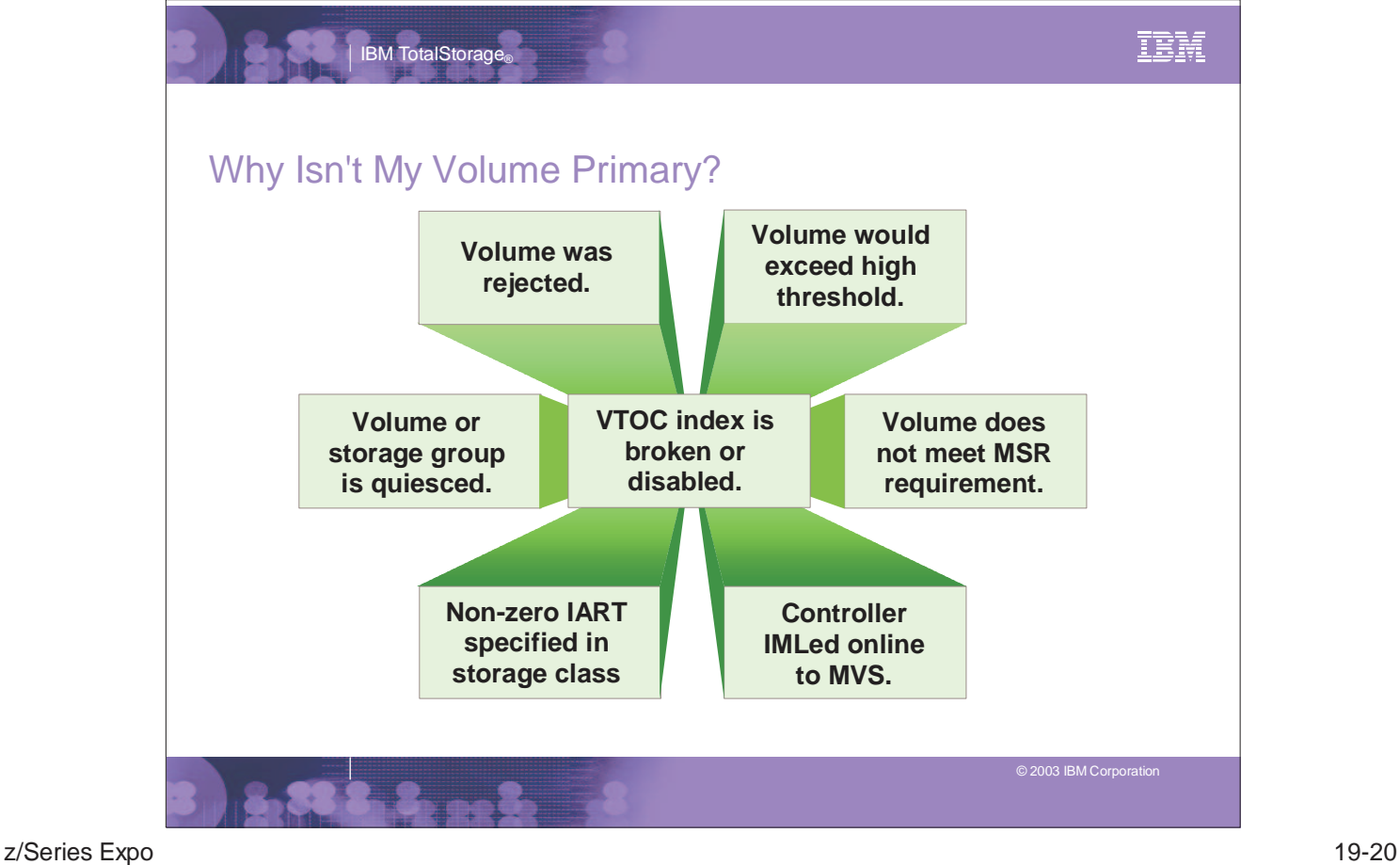

SMS Volume Selection

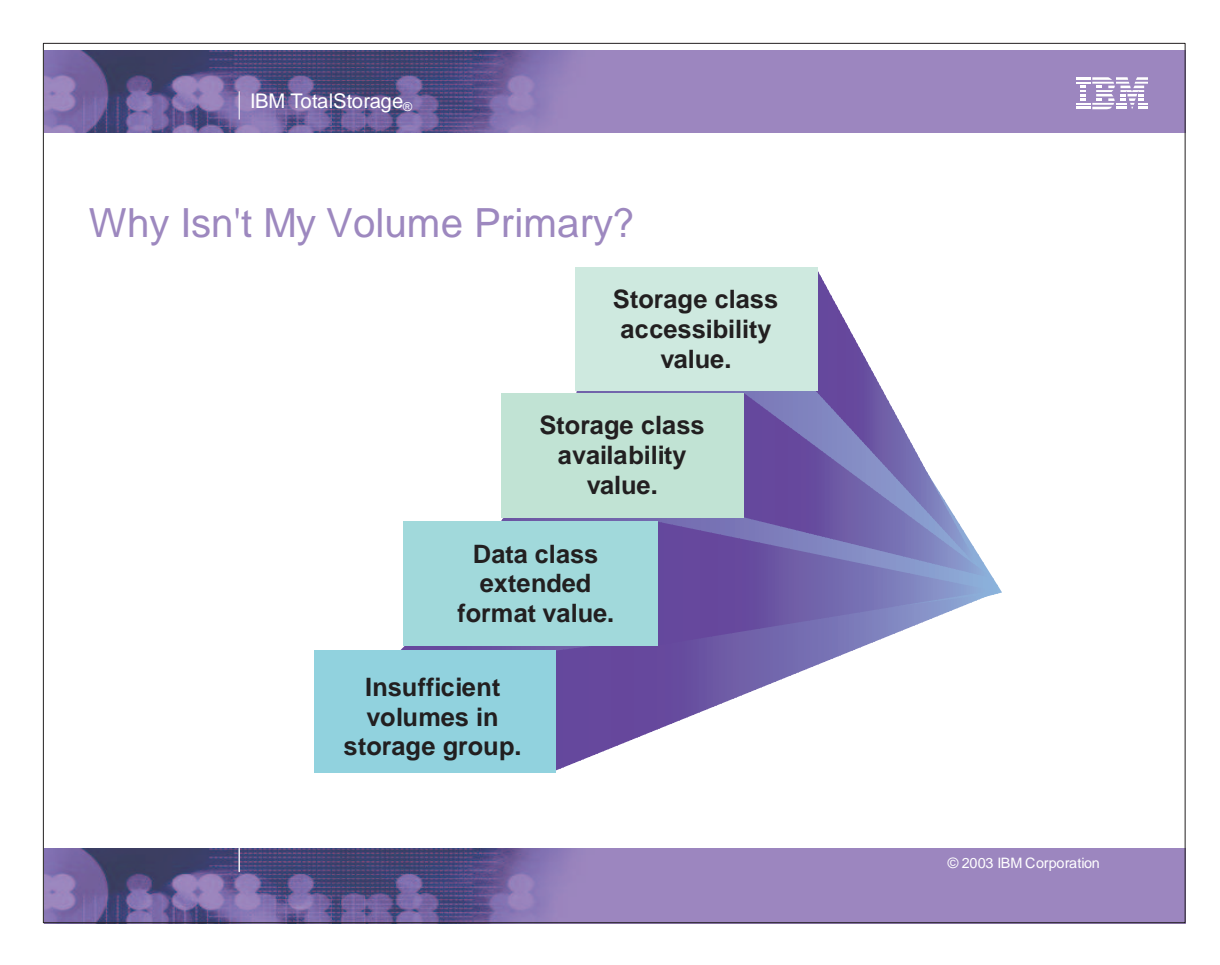

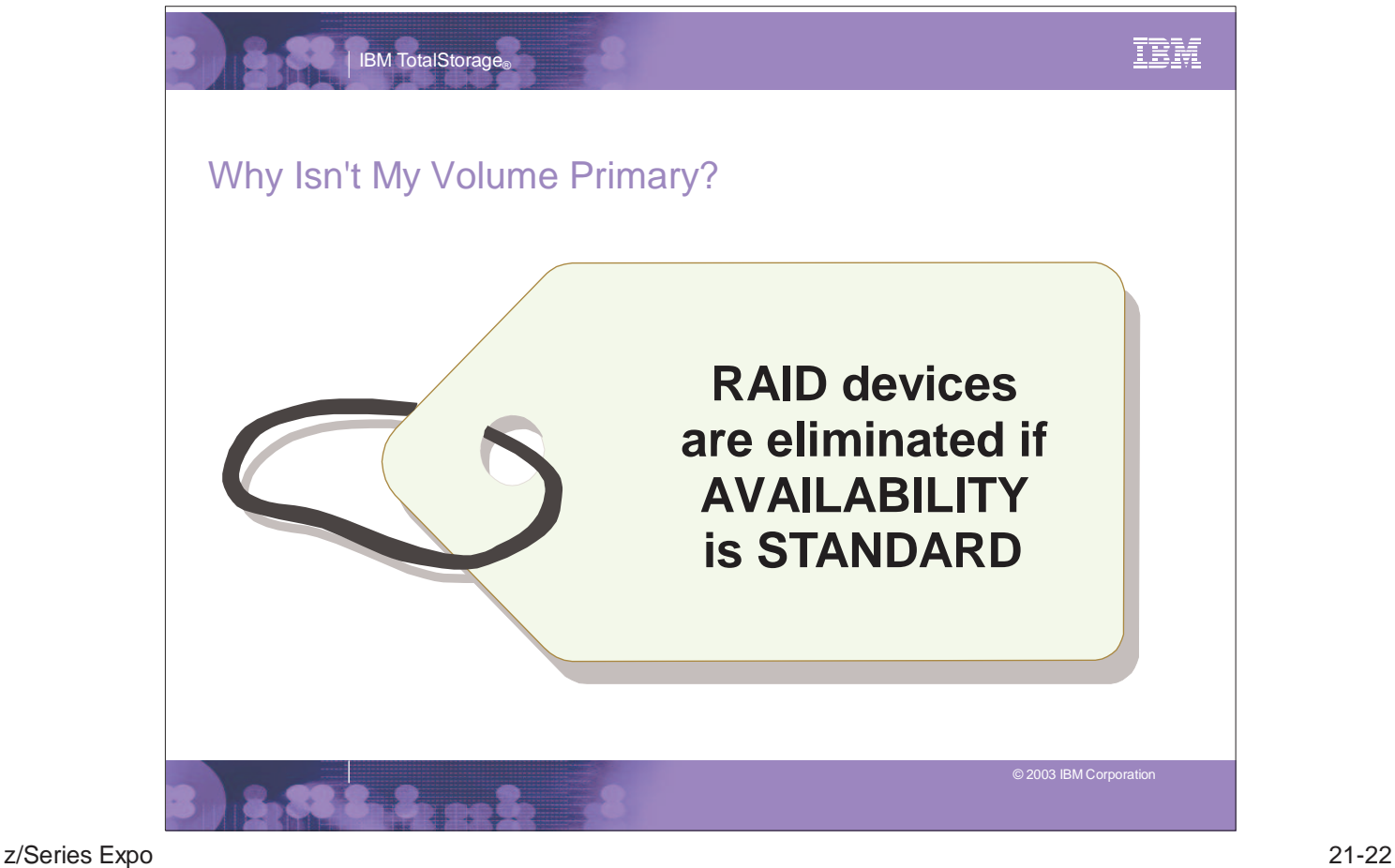

SMS Volume Selection

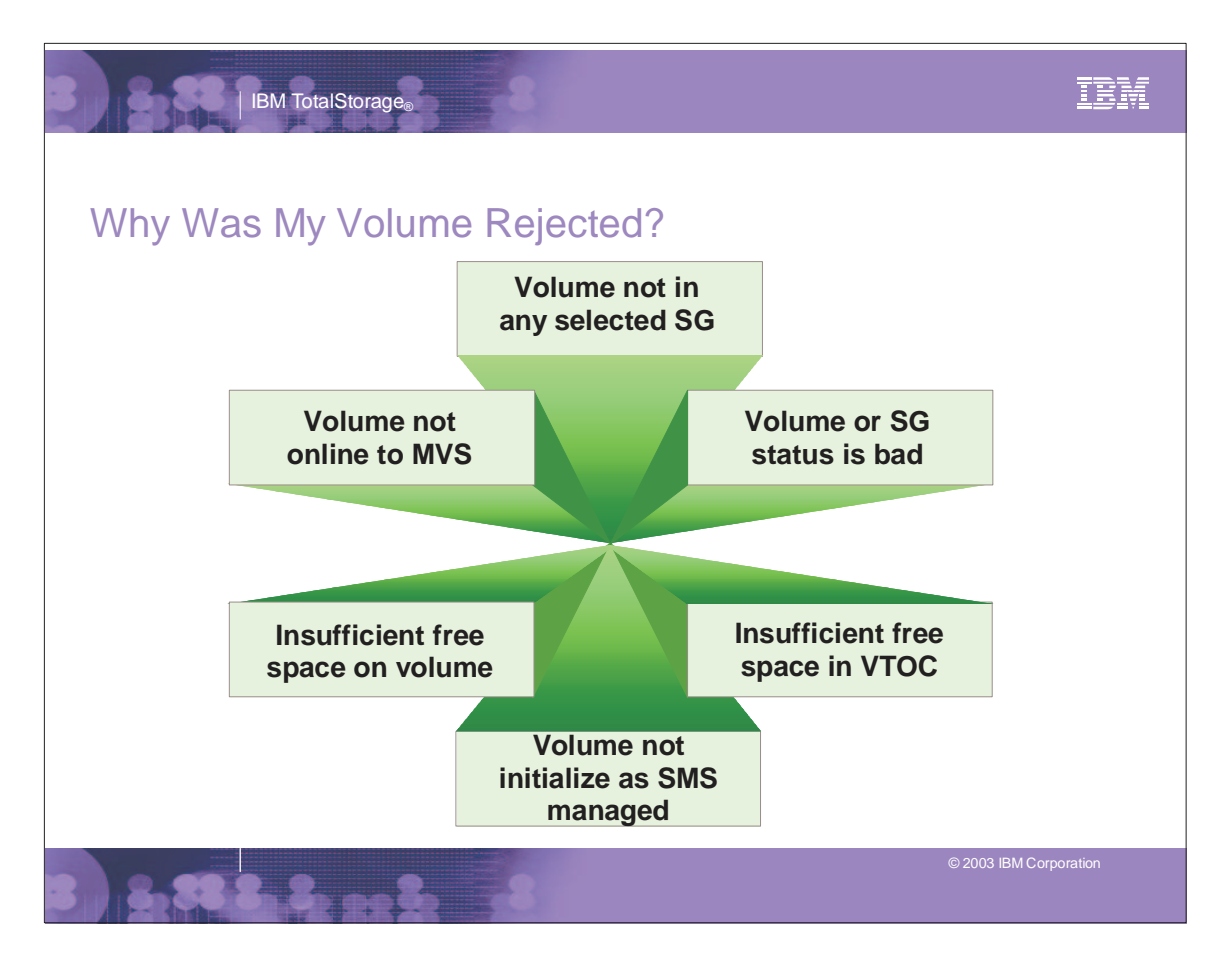

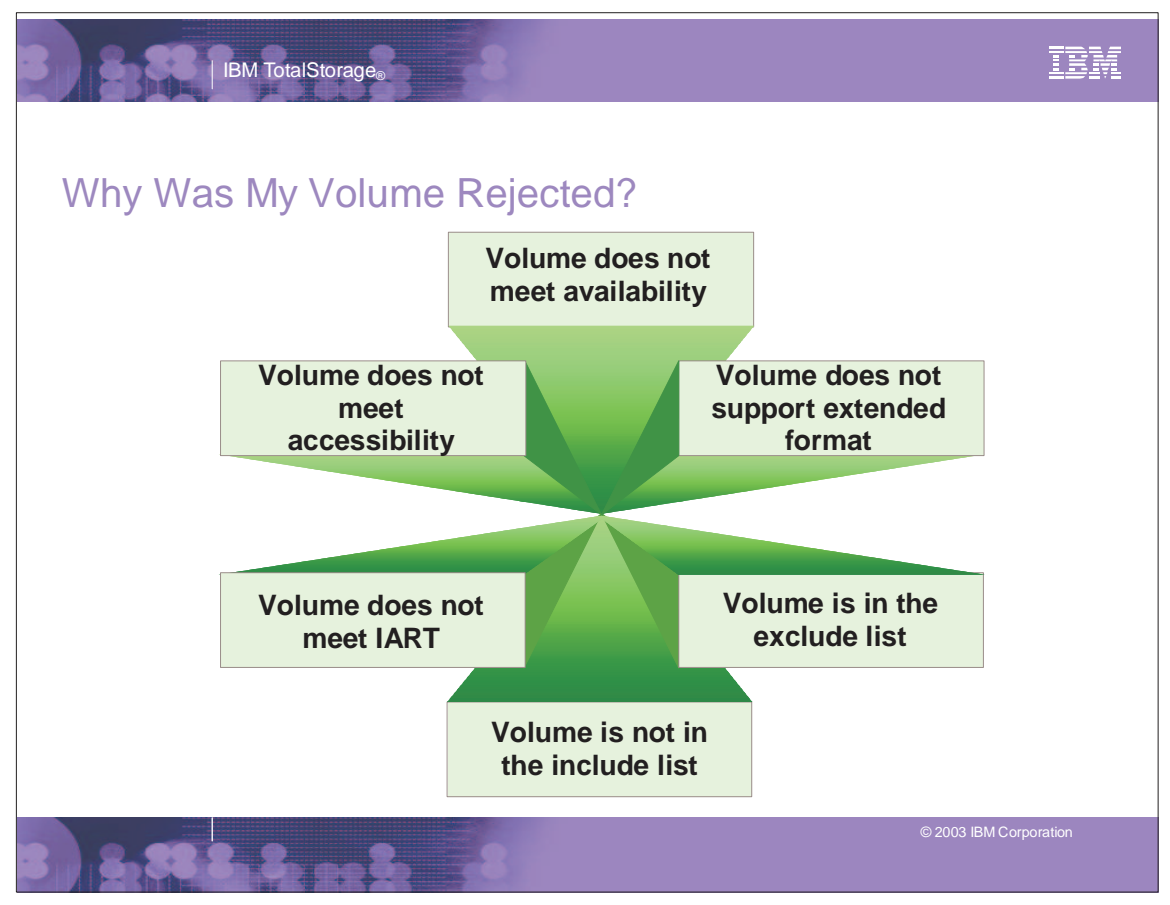

z/Series Expo 23-24

SMS Volume Selection

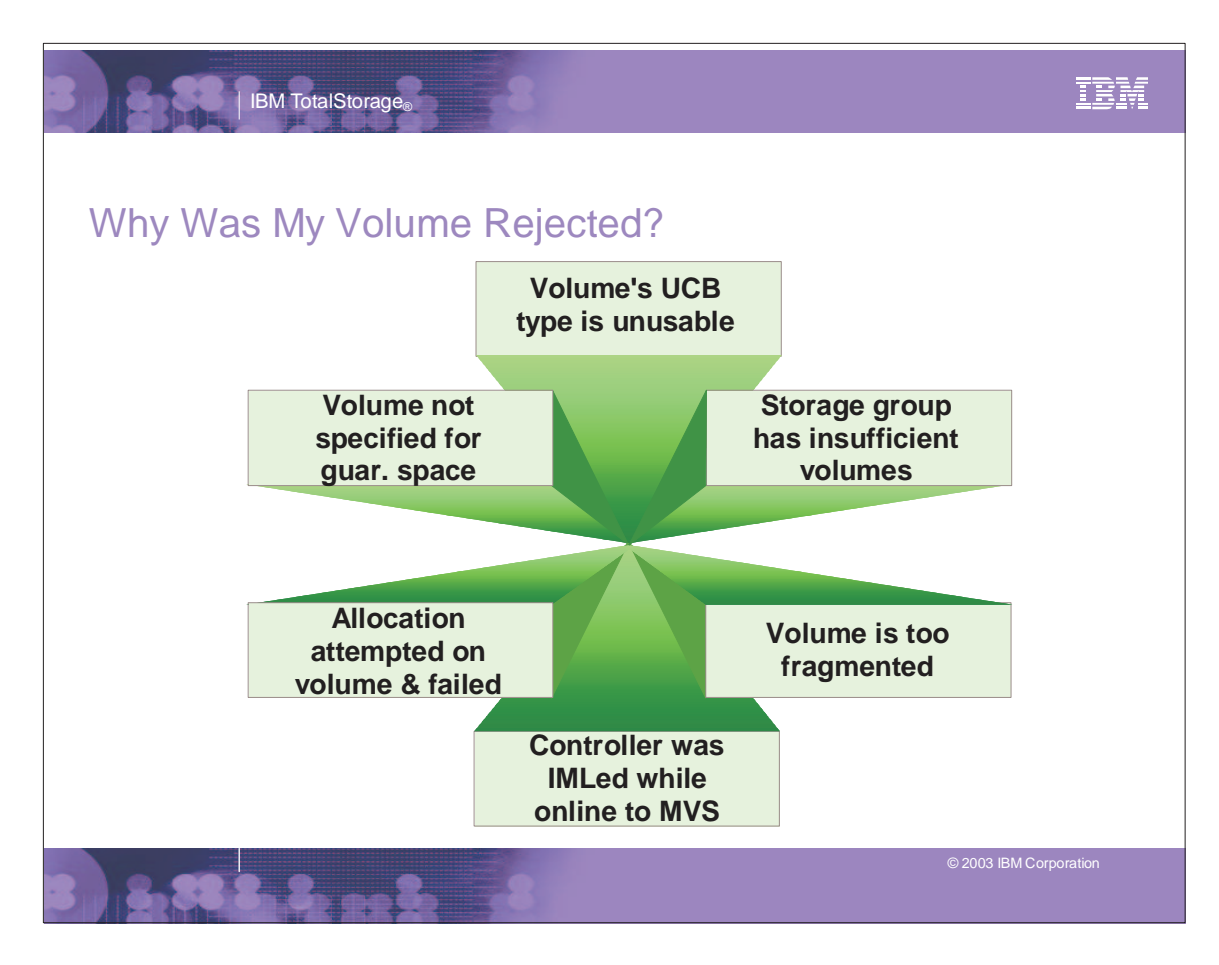

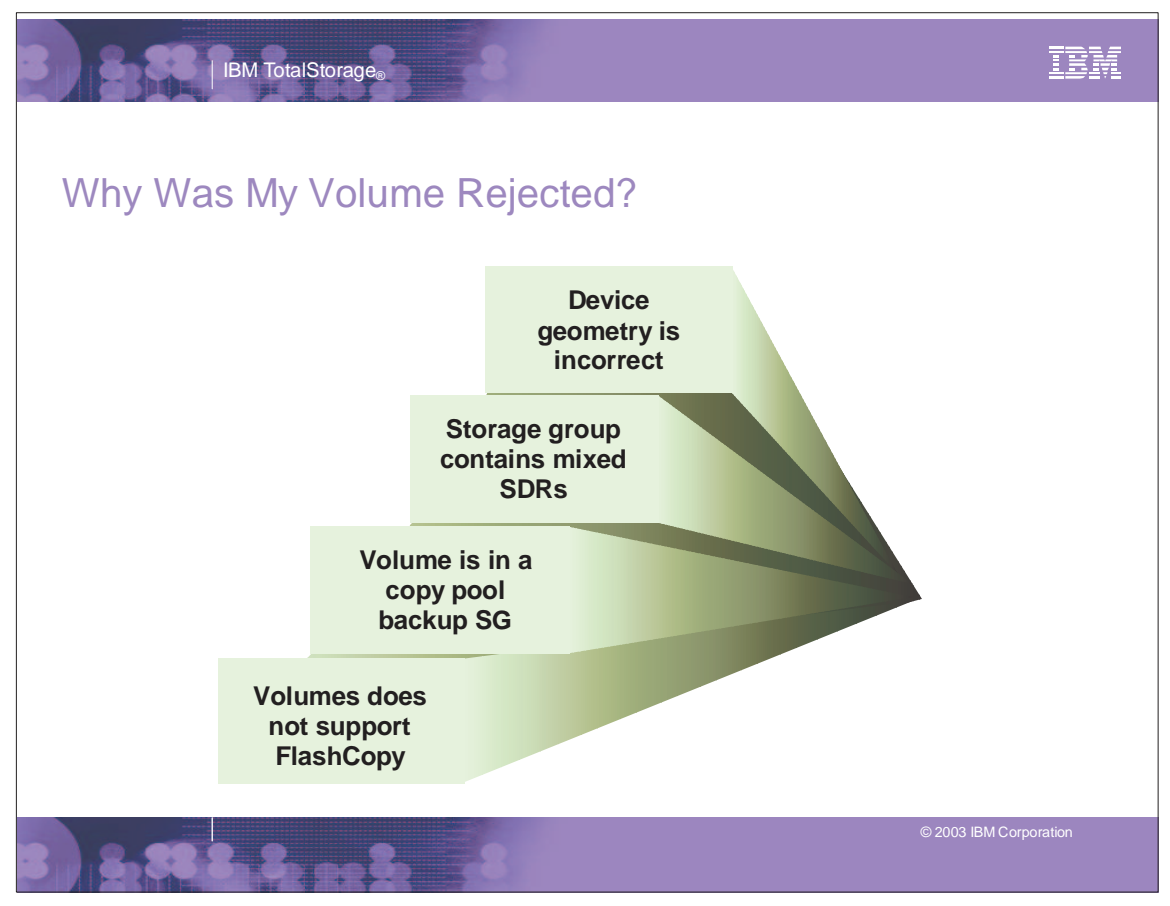

z/Series Expo 25-26

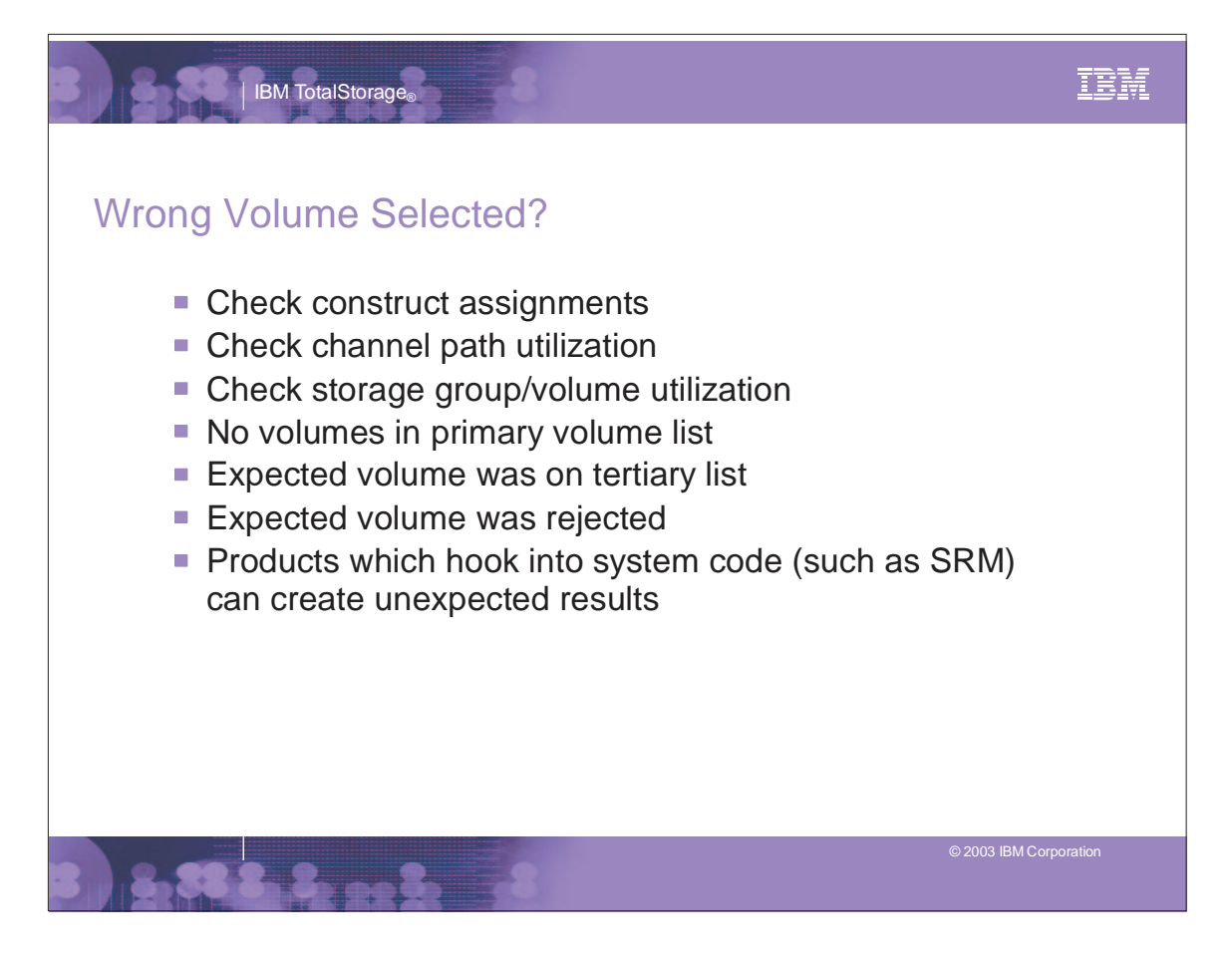

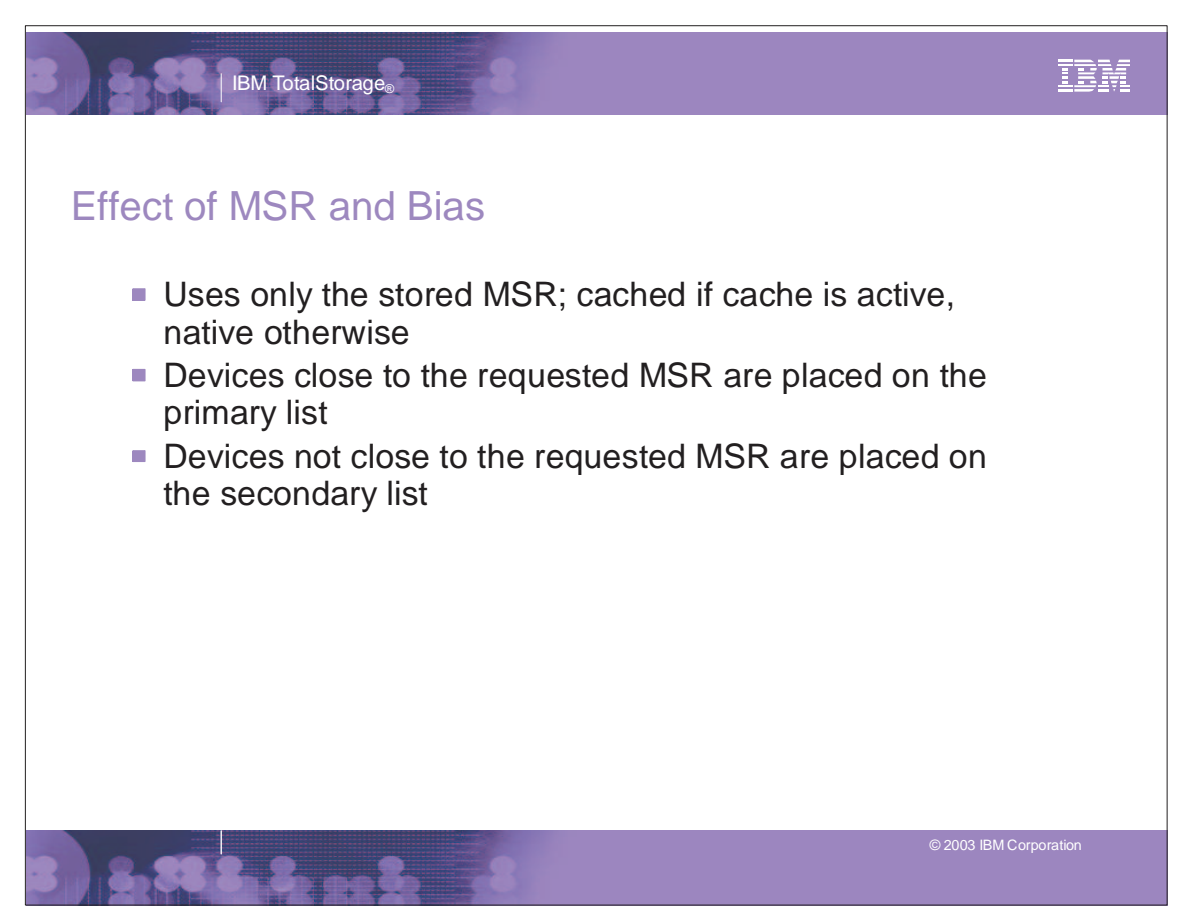

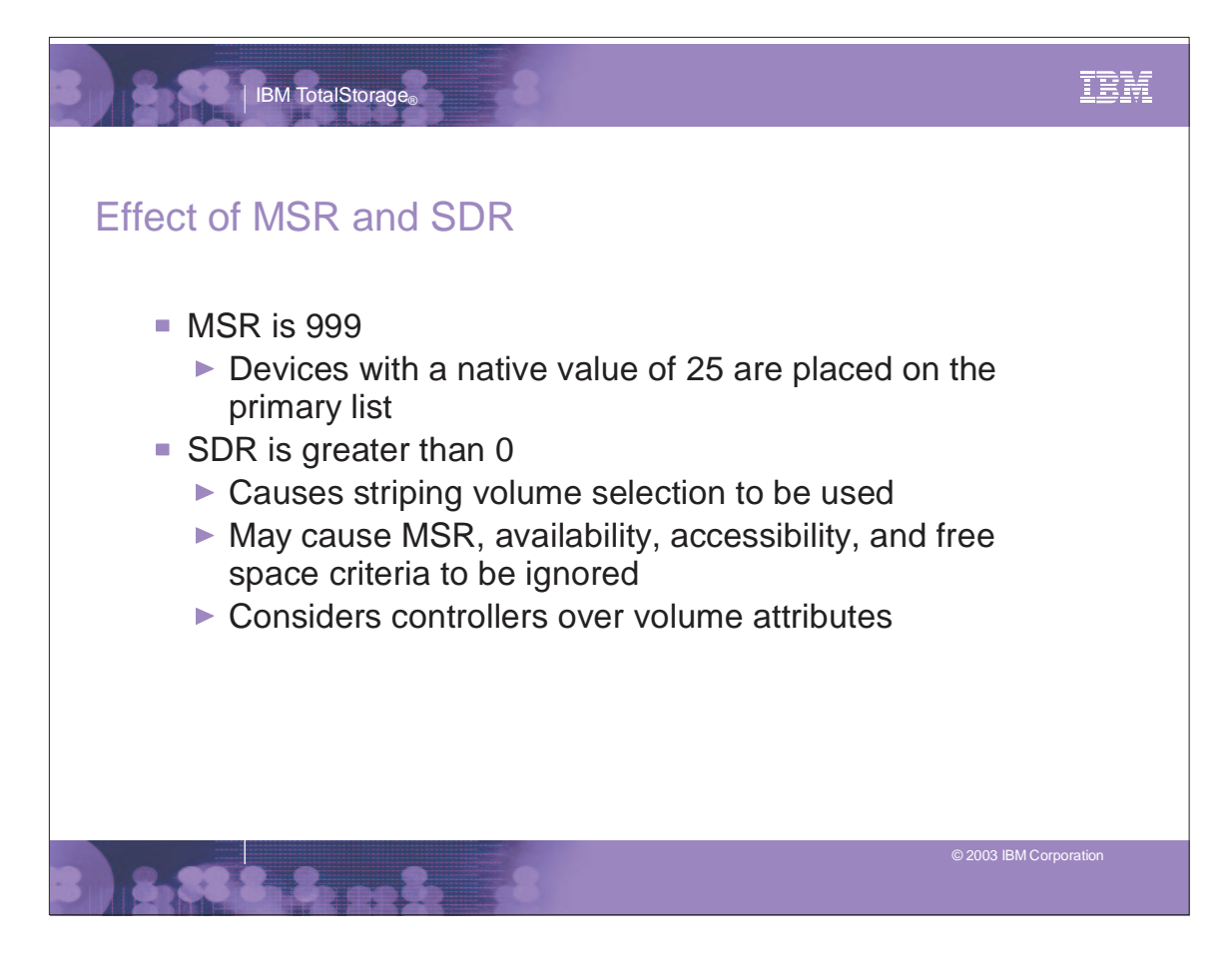

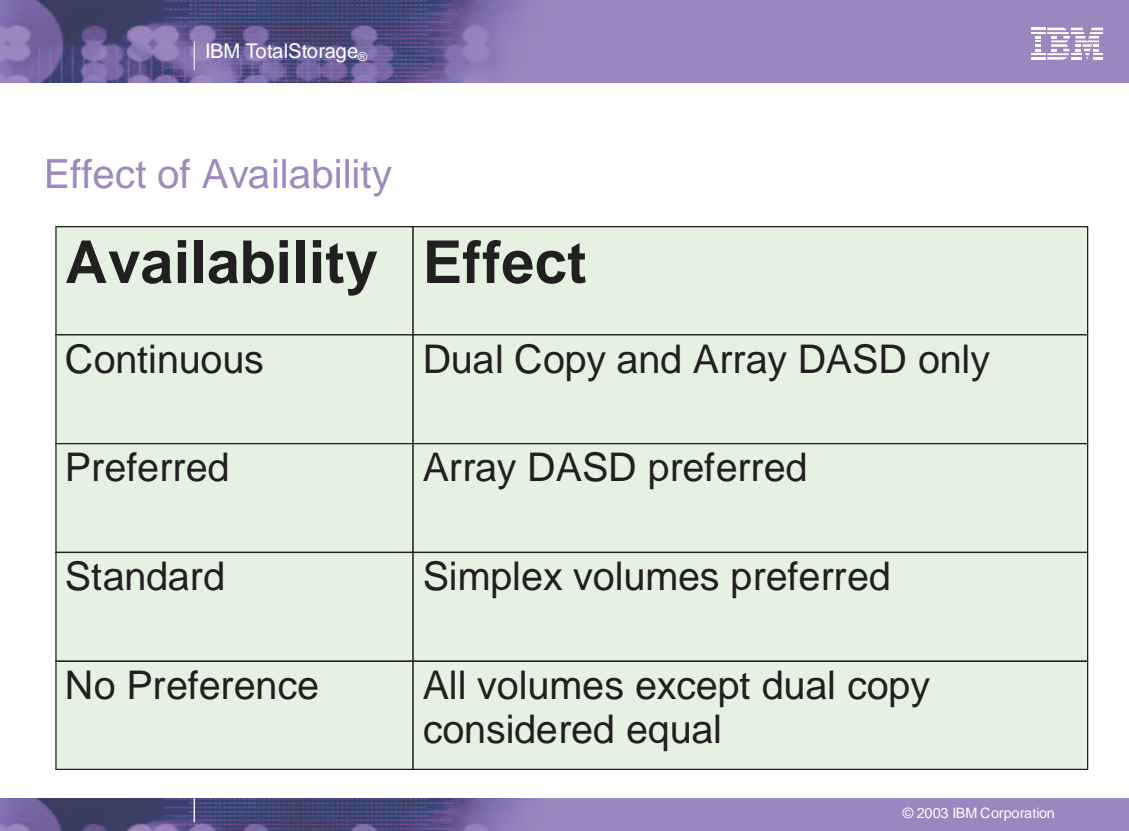

## Effect of Accessibility

| IBM TotalStorage<sub>®</sub>

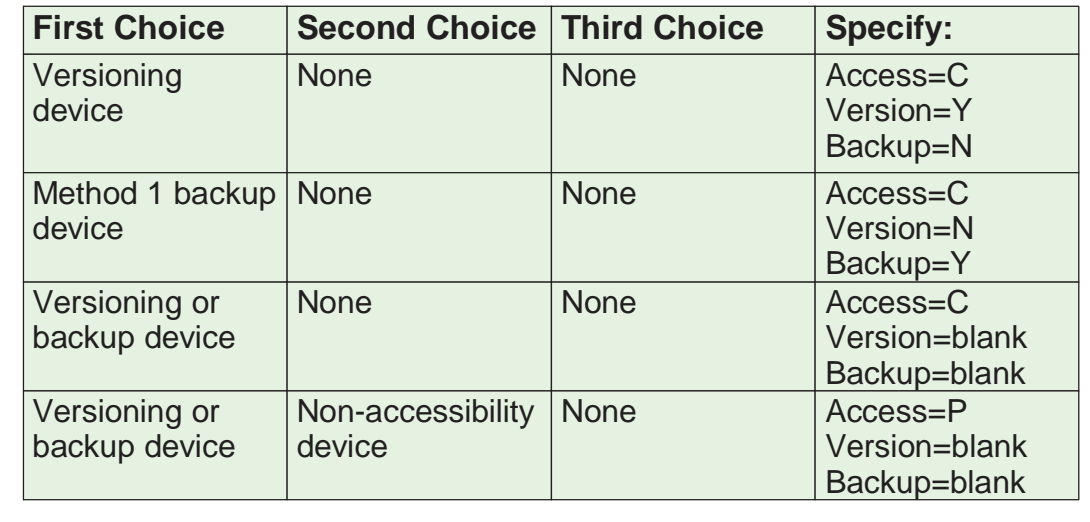

#### IBM IBM TotalStorage<sup>®</sup> Effect of Accessibility.... **First Choice Second Choice Third Choice Specify:** Access=P Versioning or Method 1 backup Non-accessibility method 2 backup device device Version=Y Backup=Y device None Access=P Versioning Non-versioning device device Version=Y Backup=N Non-accessibility Versioning or None Access=S device backup device Version=blank Backup=blank Any device None None None Access=N Version=blank Backup=blank

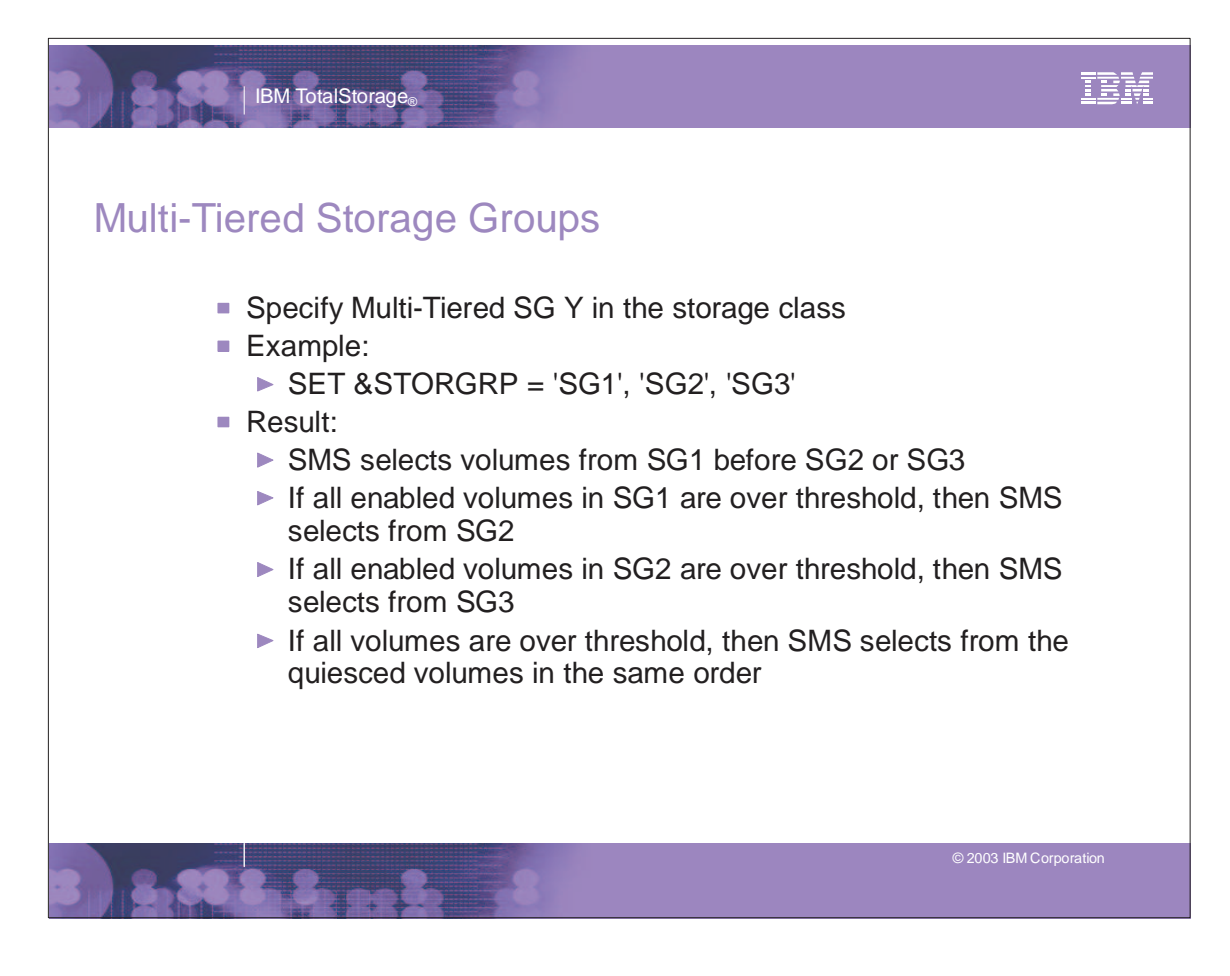

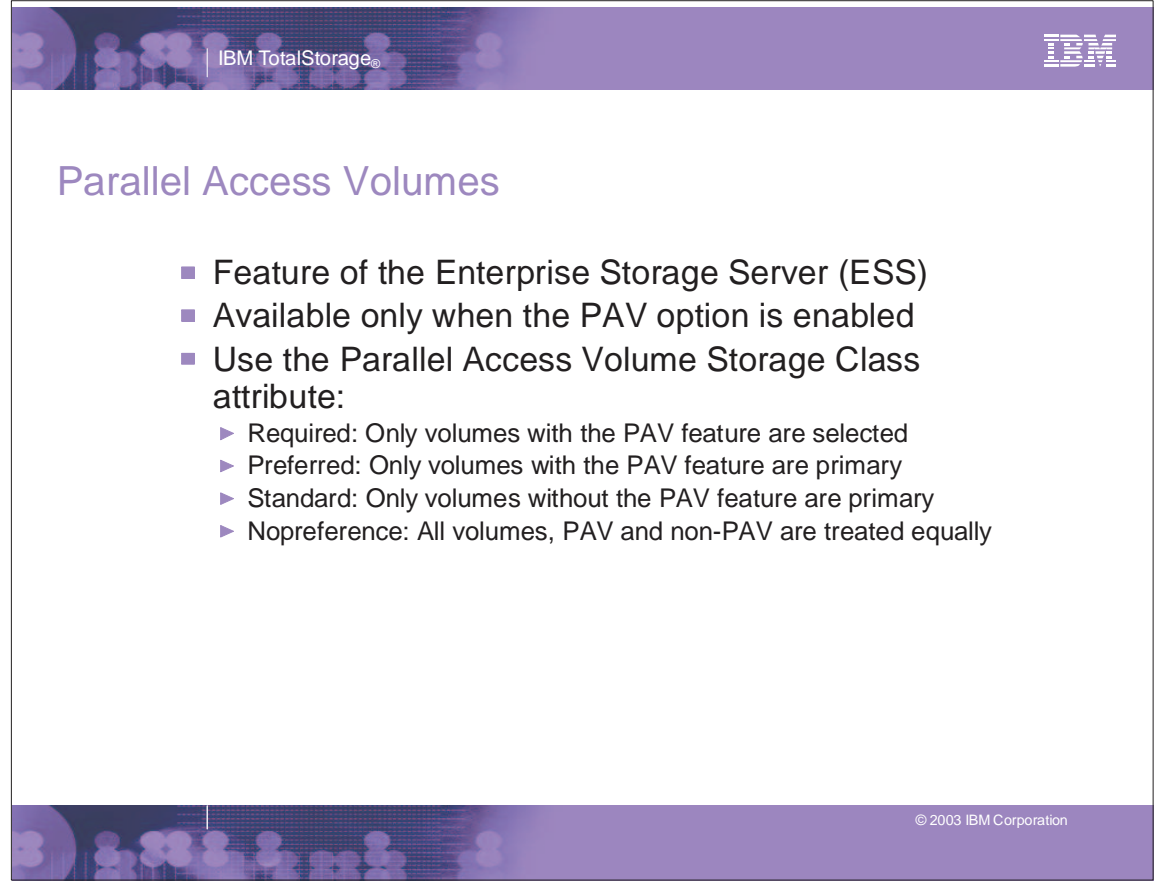

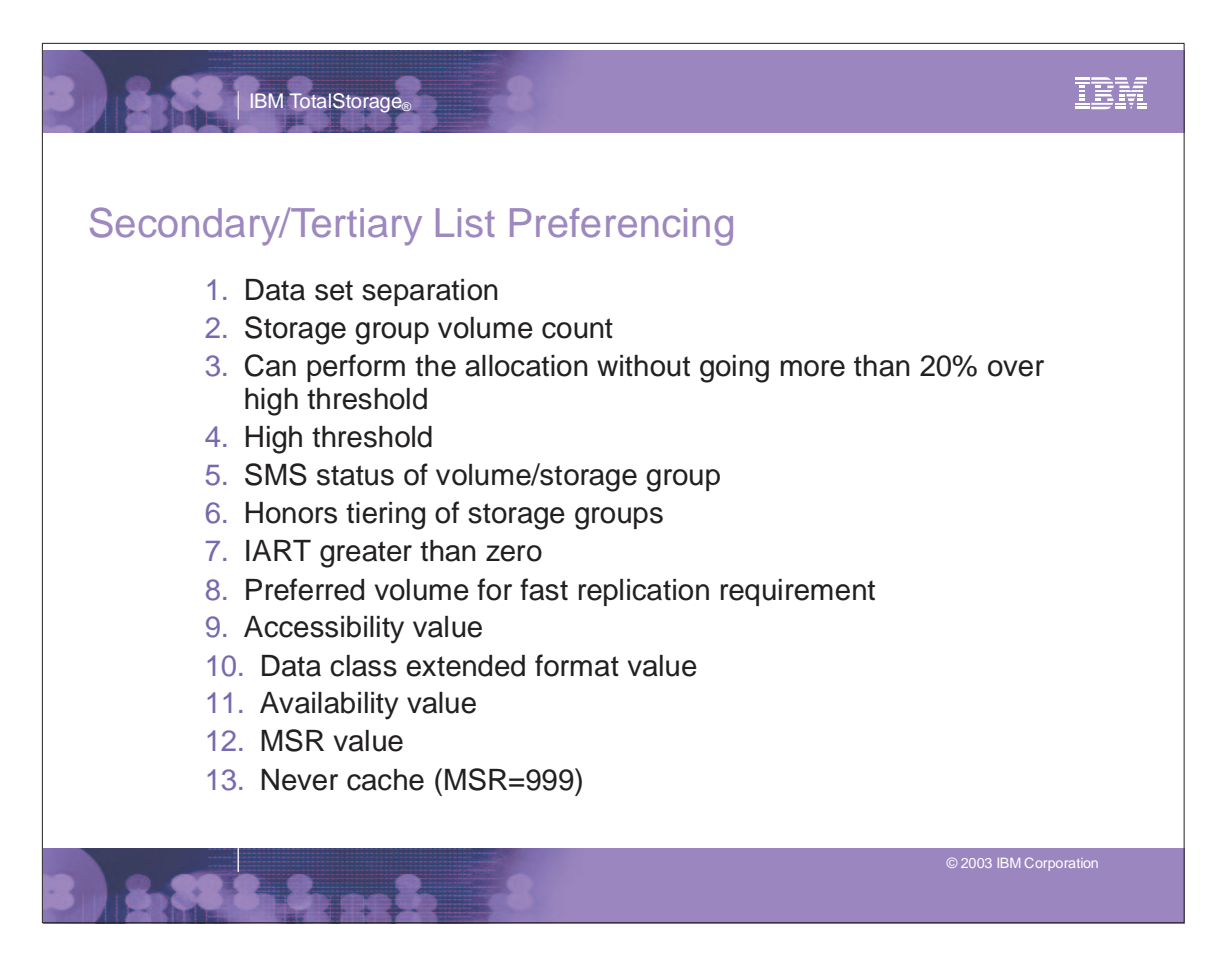

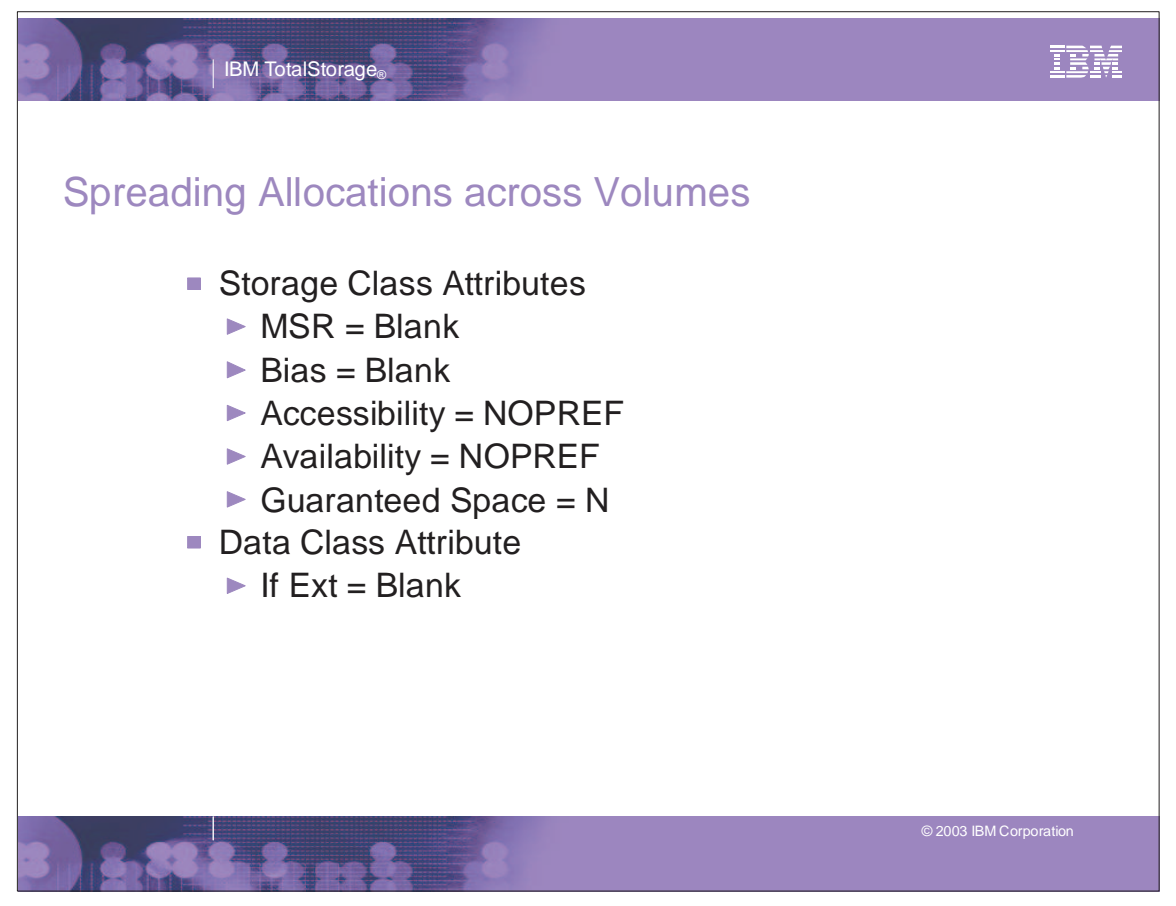

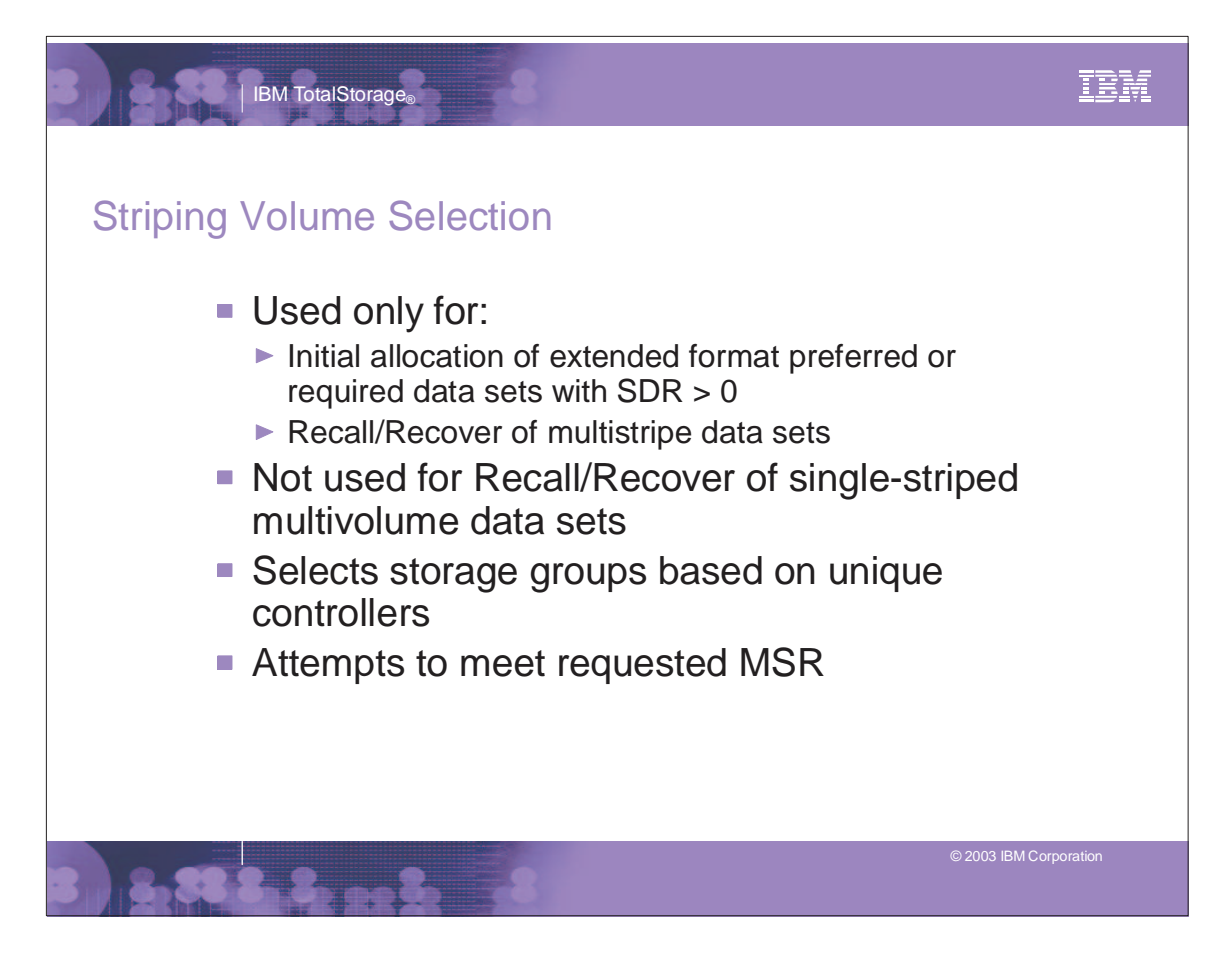

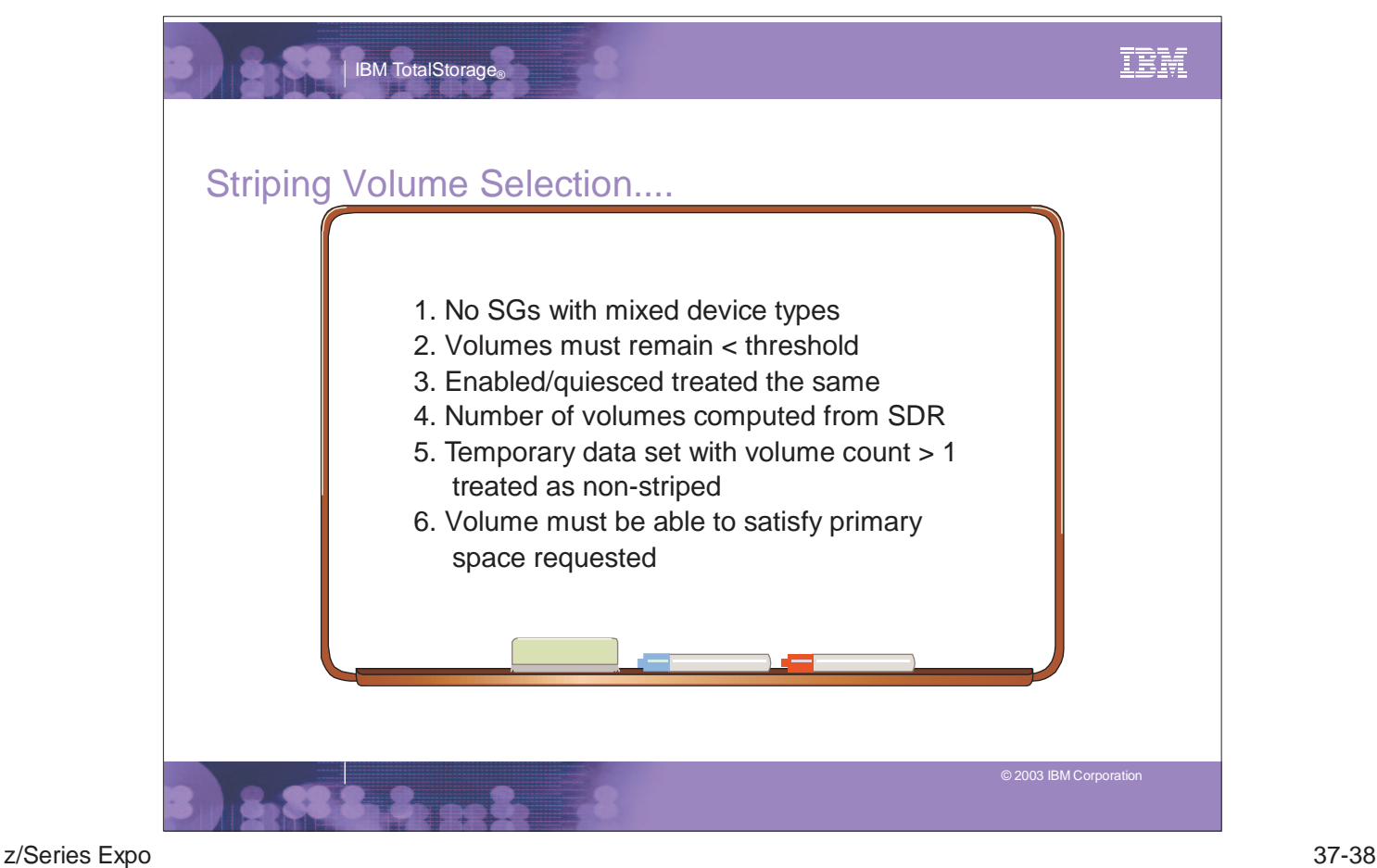

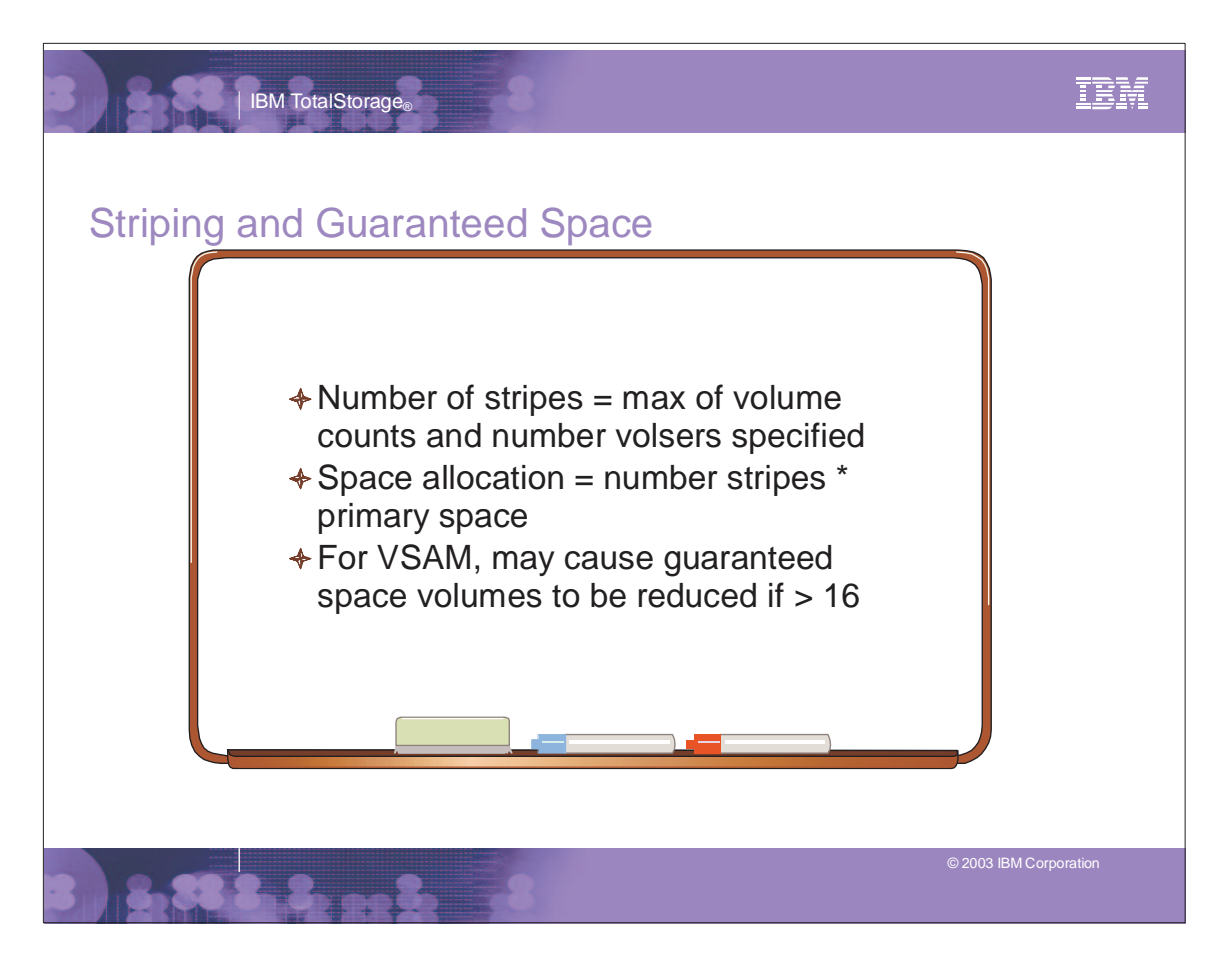

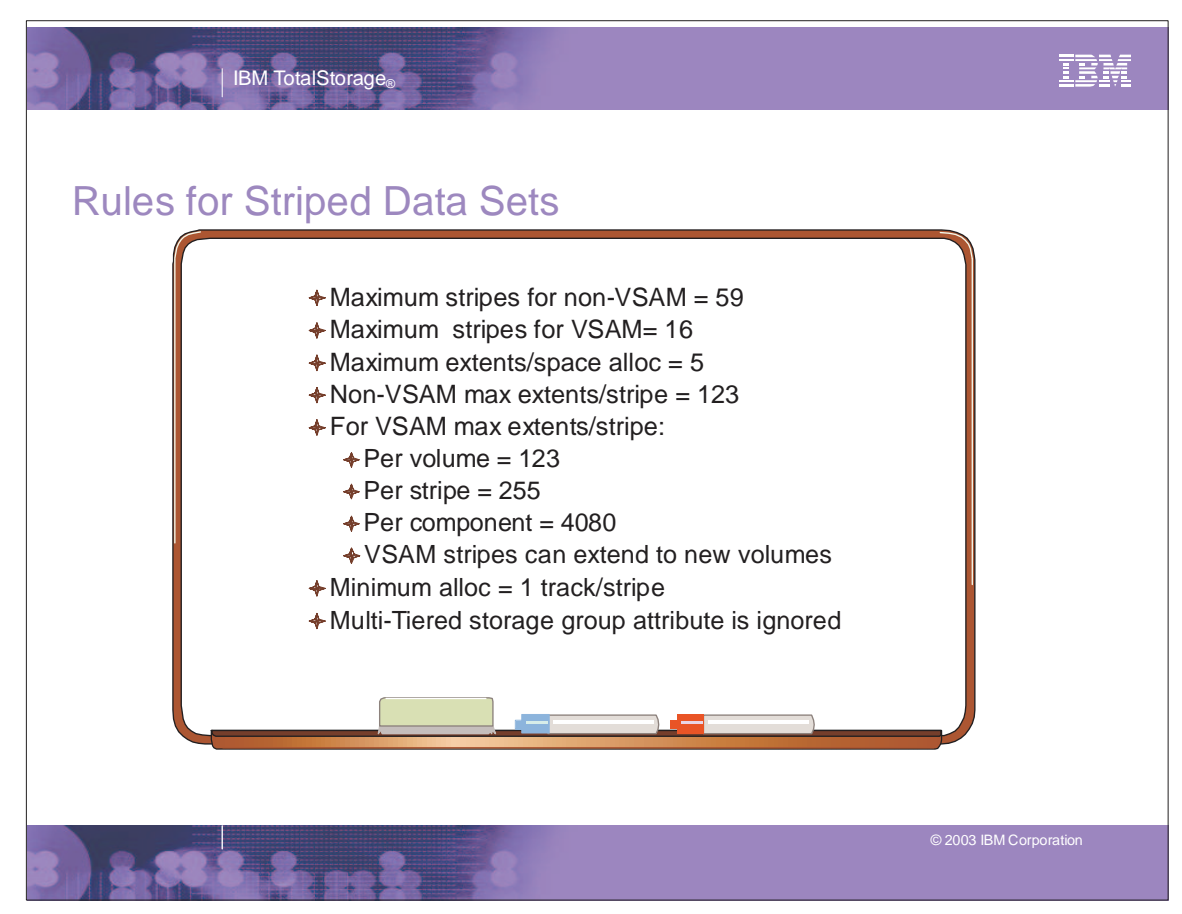

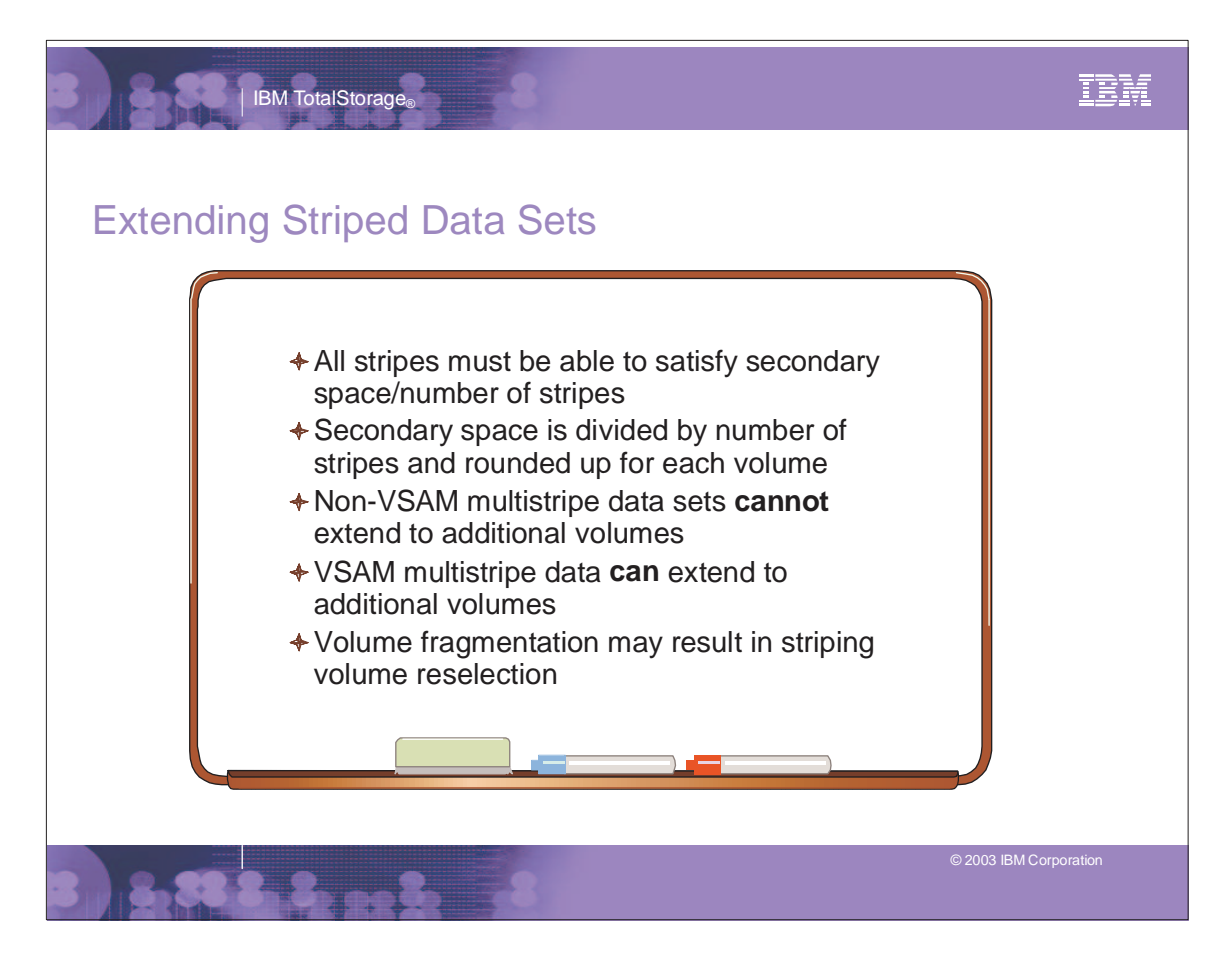

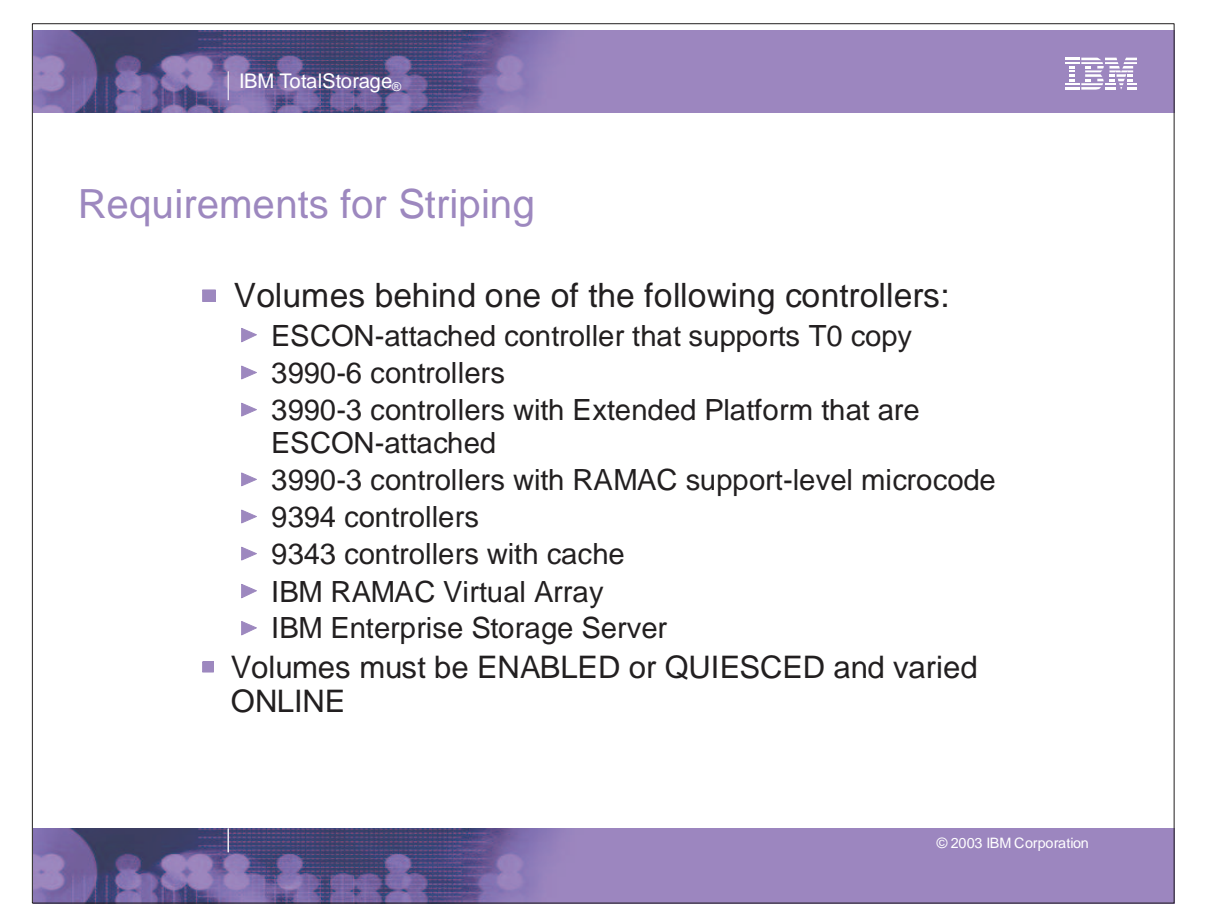

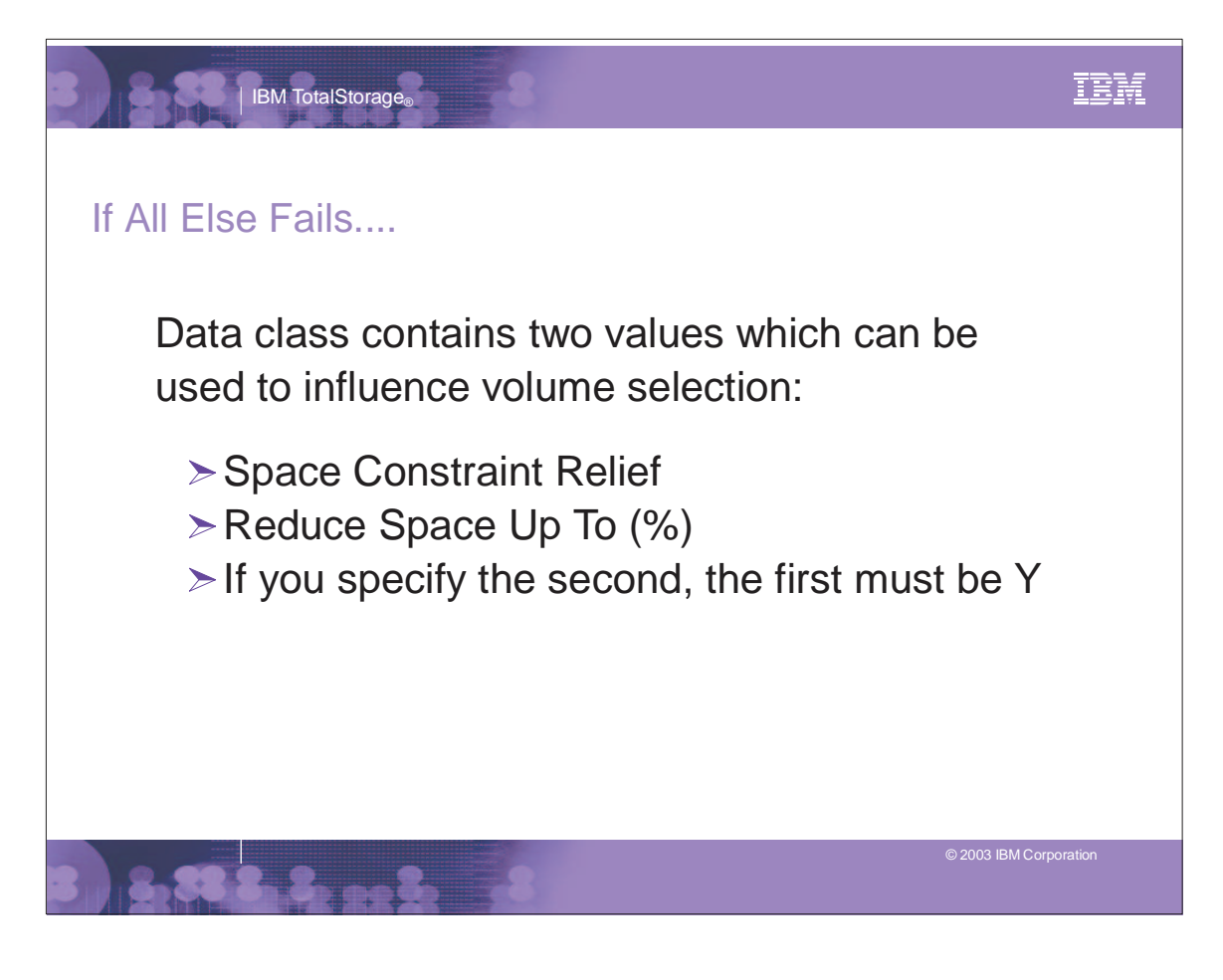

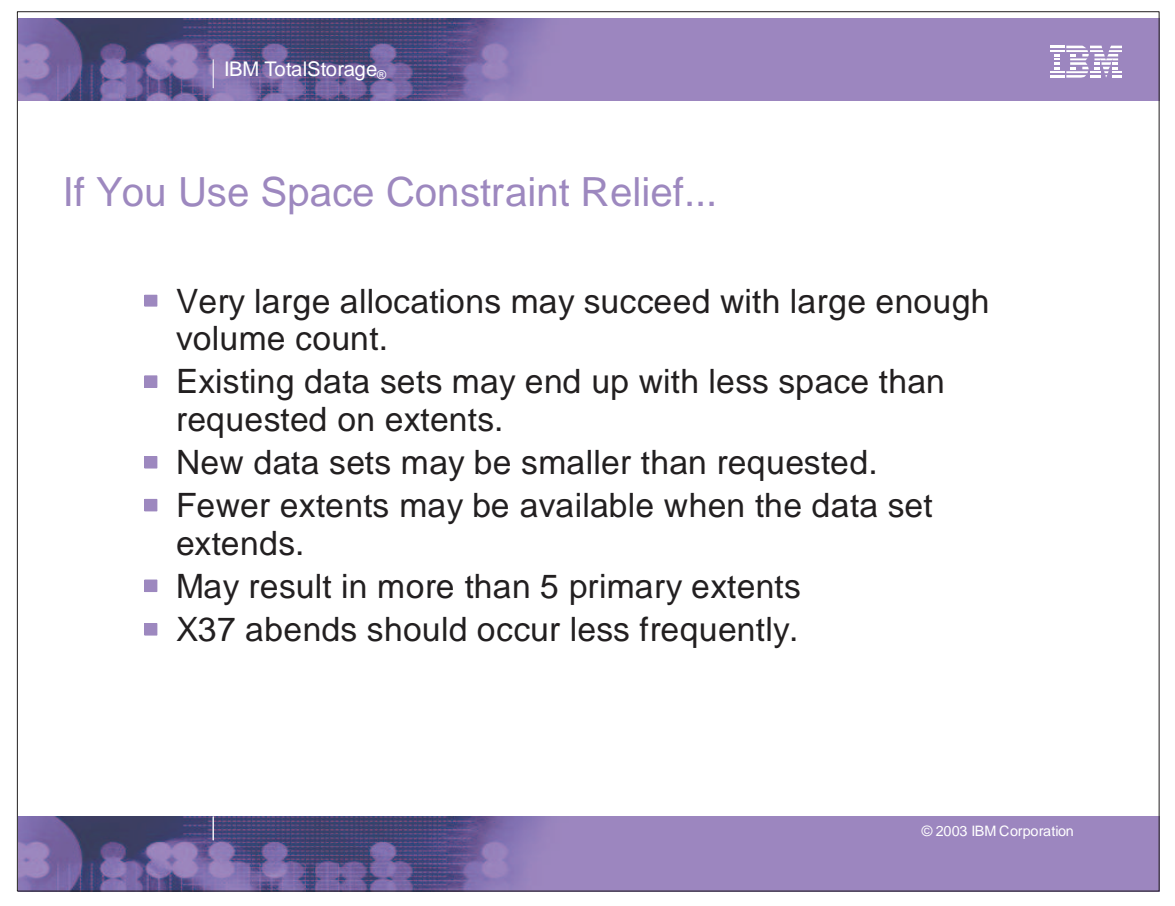

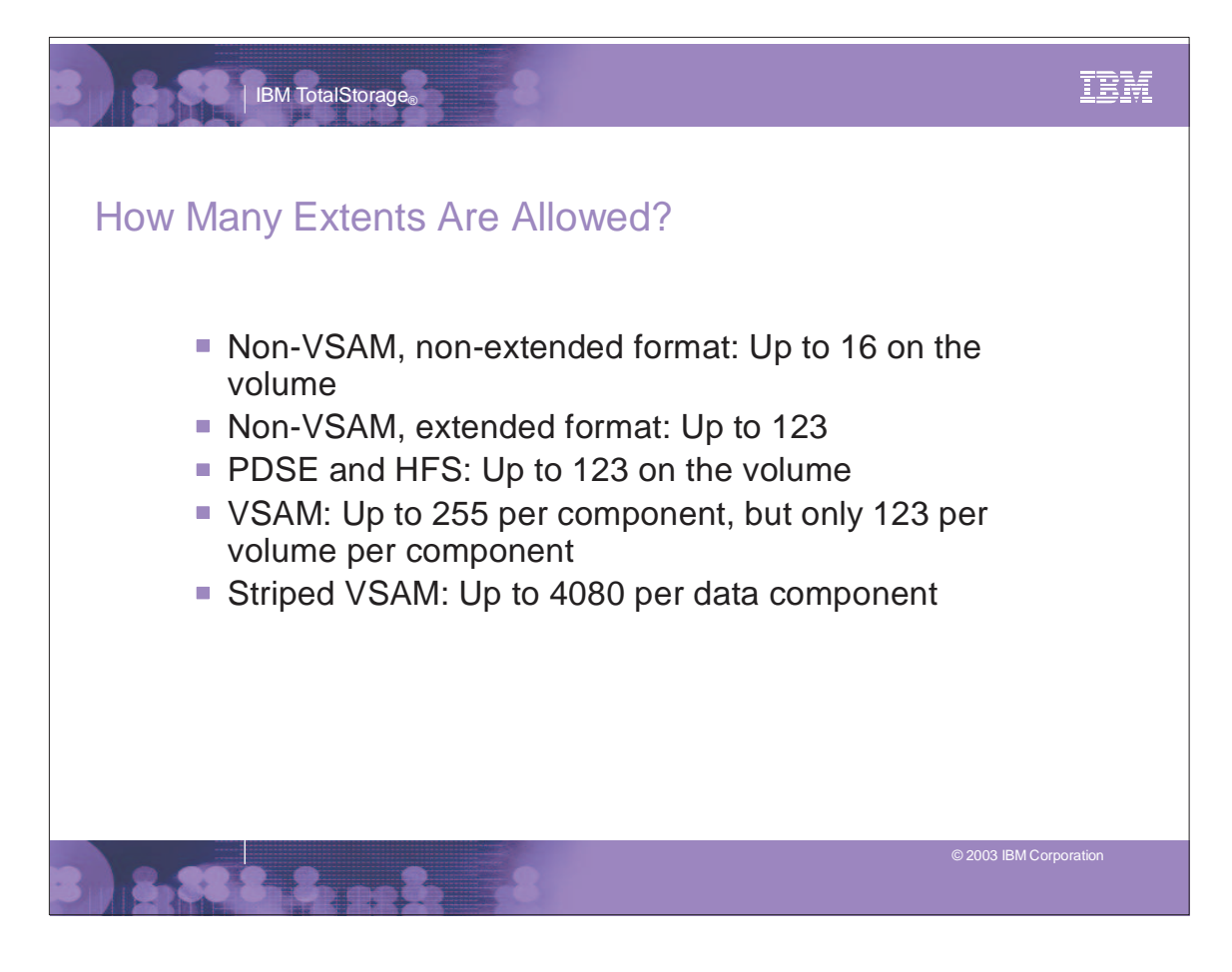

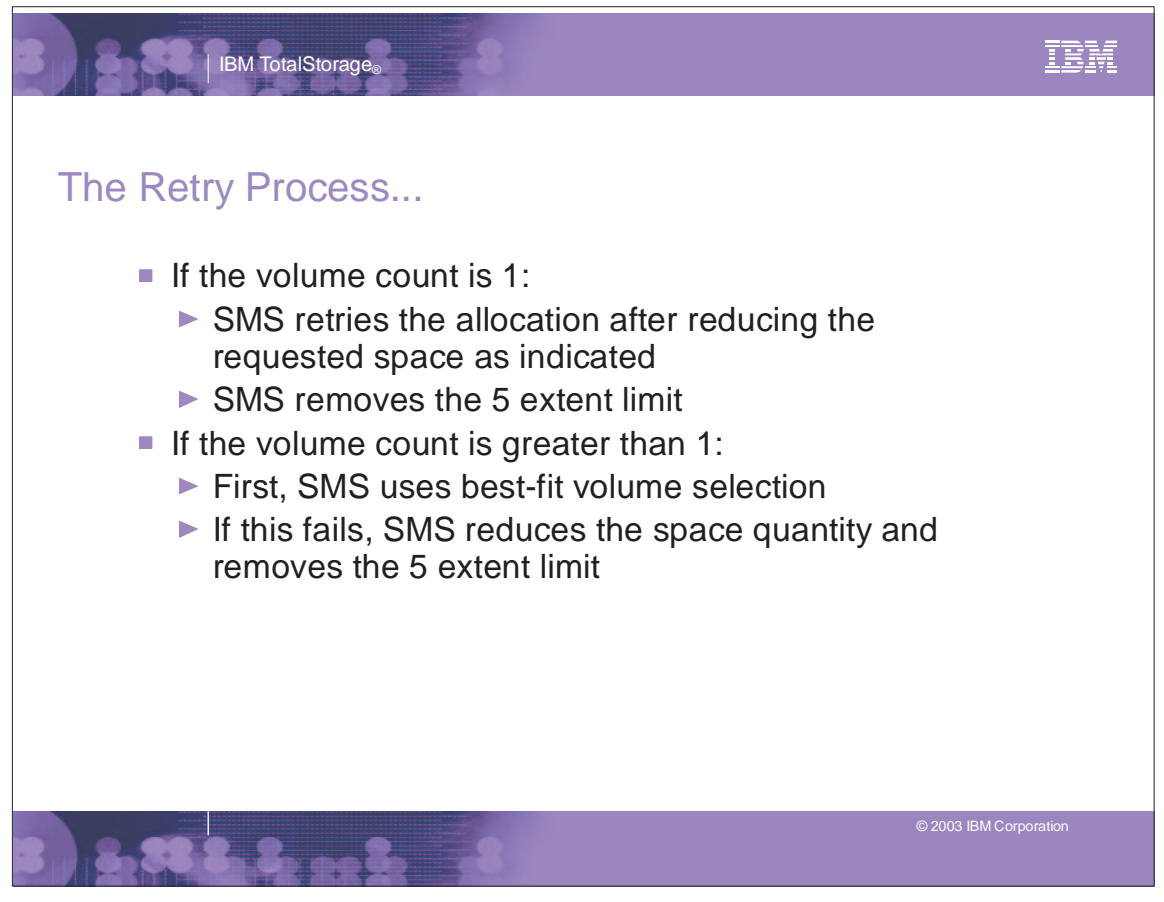

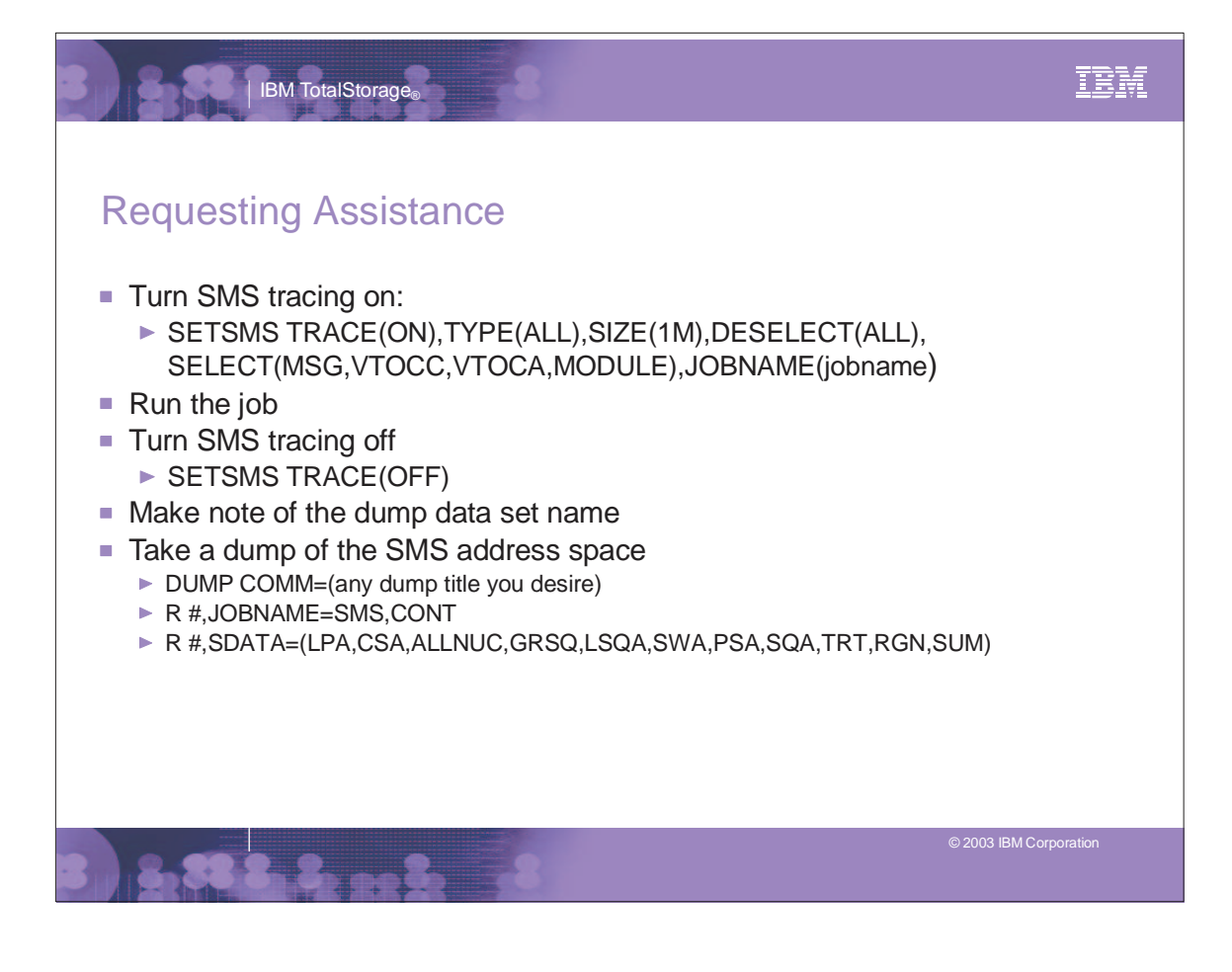

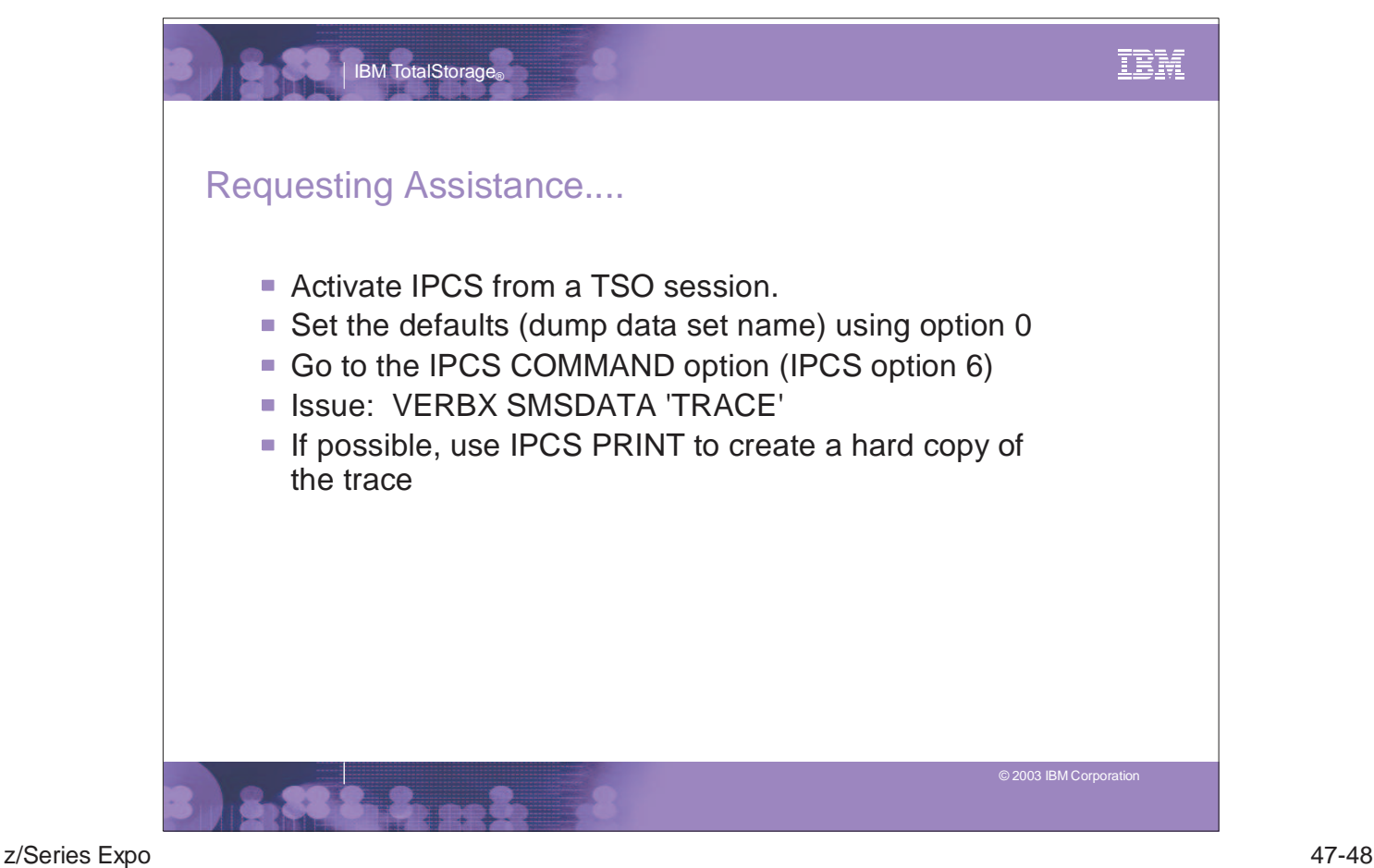

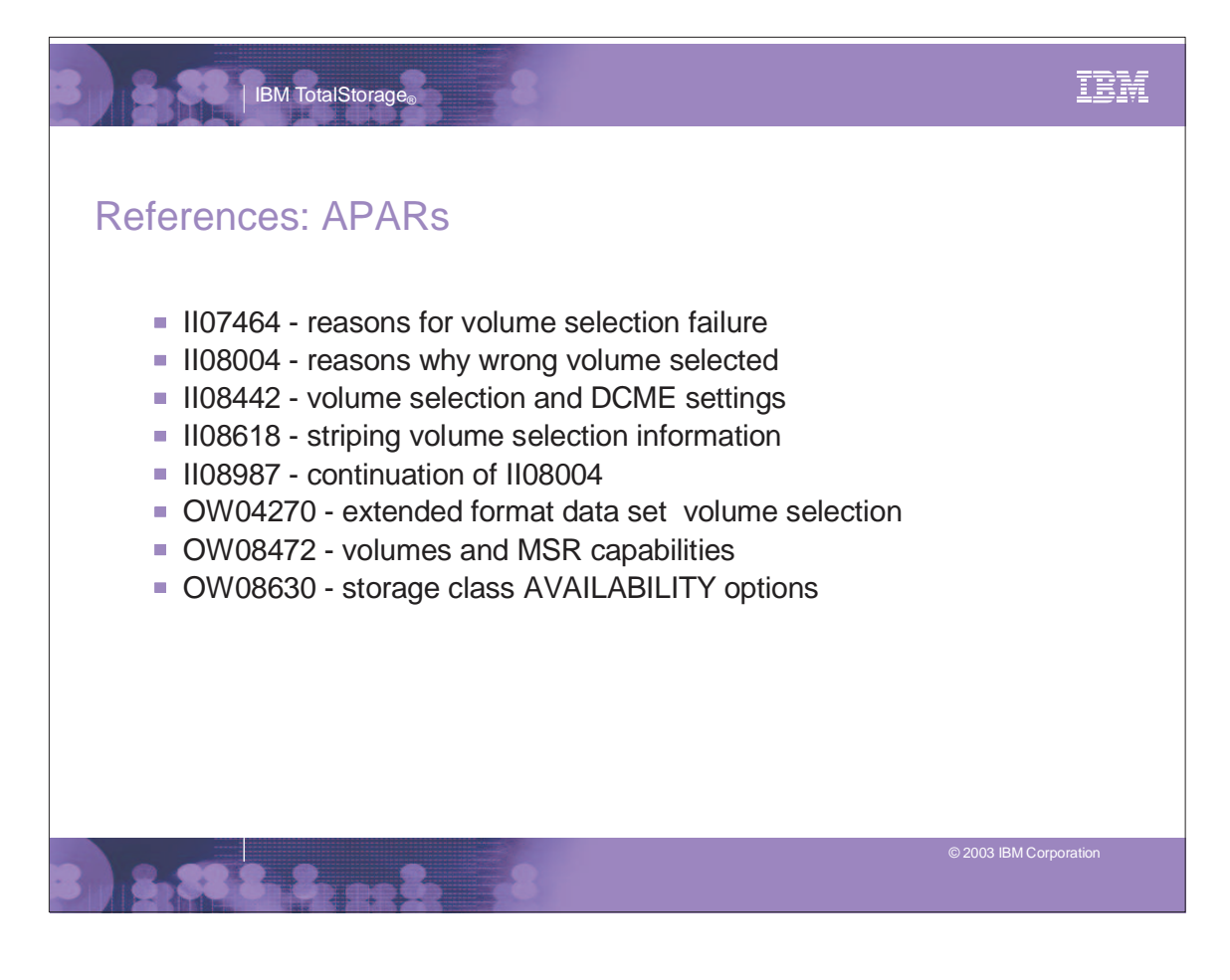

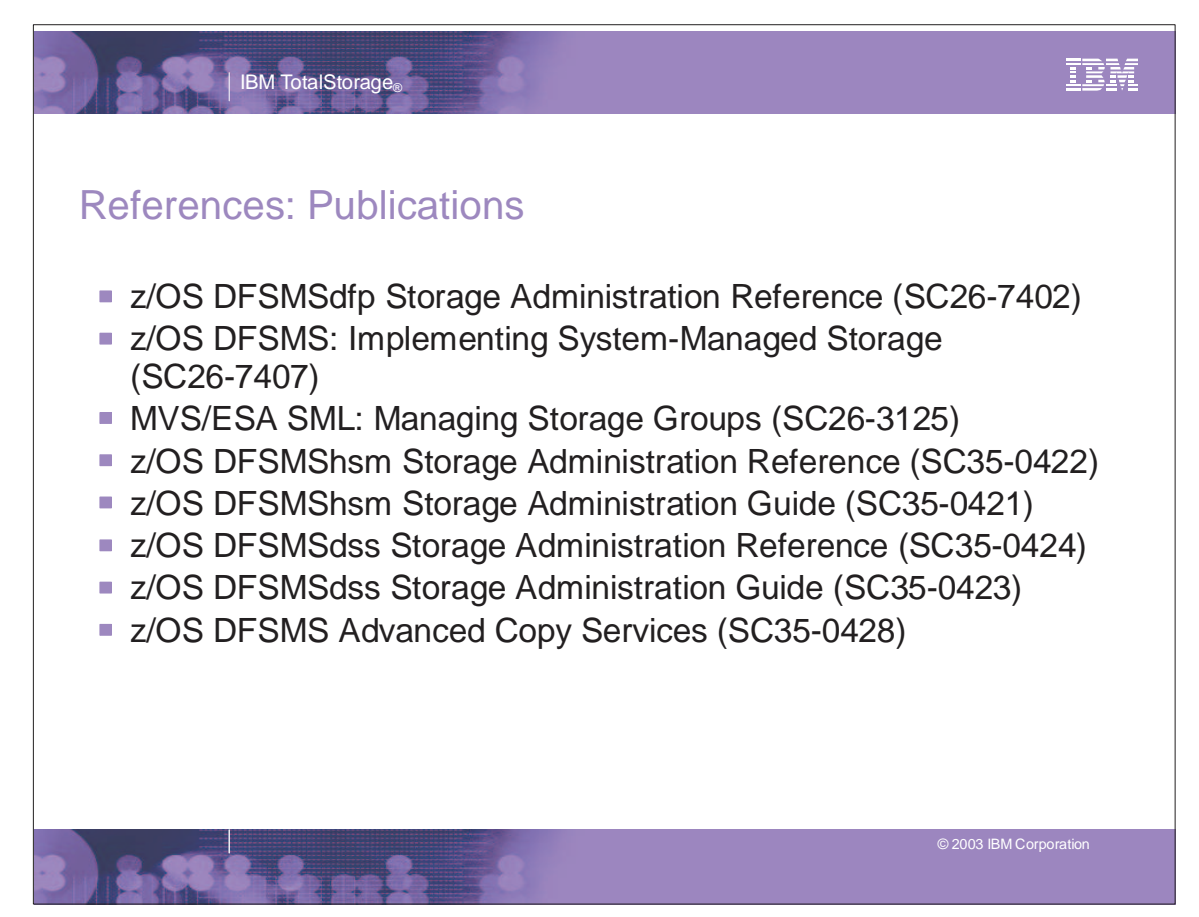